**МИФОРИЧАНИ О ВИДЕЛЬЦЕ:**<br>ФИО: Максимов Алексей Борисовид НИСТЕРСТВО ОБРАЗОВАНИЯ И НАУКИ Должность: директор департамента по образ**рефССИЙСКФЙ ФЕДЕРАЦИИ** Дата подписания: 13.09.2023.17:24:34<br>Уписан и под **дедеральное государственное бю**джетное образовательное учреждение высшего образования «МОСКОВСКИЙ ПОЛИТЕХНИЧЕСКИЙ УНИВЕРСИТЕТ» Документ подписан простой электронной подписью Информация о владельце: Уникальный программный ключ: 8db180d1a3f02ac9e60521a5672742735c18b1d6

УТВЕРЖДАЮ

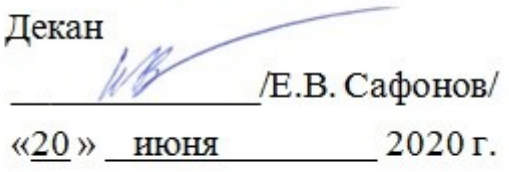

# **РАБОЧАЯ ПРОГРАММА ДИСЦИПЛИНЫ**

**«Компьютерное моделирование металлургических процессов»**

Направление подготовки **22.03.02 МЕТАЛЛУРГИЯ**

ОП (профиль): **«Инновации в металлургии»**

Квалификация (степень) выпускника **Бакалавр**

> Форма обучения  **Заочная**

Москва 2020 г.

# **1. Цели освоения дисциплины**

К **основным целям** освоения дисциплины «Компьютерное моделирование металлургических процессов» следует отнести:

приобретение студентами знаний и навыков, связанных с исследованием и моделированием объектов металлургической и литейной технологии, их оптимизации и совершенствования с использованием методологических основ проведения вычислительного эксперимента. Построение и использование таких моделей для конкретных металлургических объектов;

− освоение методик компьютерного моделирования и умение их практического применения к реальным металлургическим процессам;

− подготовка студентов к производственной, проектно-конструкторской и исследовательской деятельности в соответствии с квалификационной характеристикой бакалавра по направлению.

К **основным задачам** освоения дисциплины «Компьютерное моделирование металлургических процессов» следует отнести:

– расширение научного кругозора в области технологических наук, на базе которых будущий специалист сможет самостоятельно овладевать всем новым, с чем ему придется столкнуться в профессиональной деятельности.

# **2. Место дисциплины в структуре ООП бакалавриата**

Дисциплина «Компьютерное моделирование металлургических процессов» относится к числу профессиональных учебных дисциплин по выбору вариативной части (Б.1.3) основной образовательной программы бакалавриата.

Дисциплина «Компьютерное моделирование металлургических процессов» взаимосвязана логически и содержательно-методически со следующими дисциплинами и практиками ООП:

*В базовой части обязательных дисциплин (Б.1.1)*:

- Математика;
- Информатика.

*В вариативной части обязательных дисциплин (Б.1.2)*:

- Основы технологических процессов в металлургии;
- Основы компьютерного проектирования;
- Теория и технология прокатки металлов.

*В вариативной части дисциплин по выбору (Б.1.3)*:

- Теория и технология процессов ковки и штамповки;
- Теория и технология прессования и волочения.

# 3. Перечень планируемых результатов обучения по дисциплине (модулю), соотнесенные с планируемыми результатами освоения образовательной программы

В результате освоения дисциплины (модуля) у обучающихся формируются следующие компетенции и должны быть достигнуты следующие результаты обучения как этап формирования соответствующих компетенций:

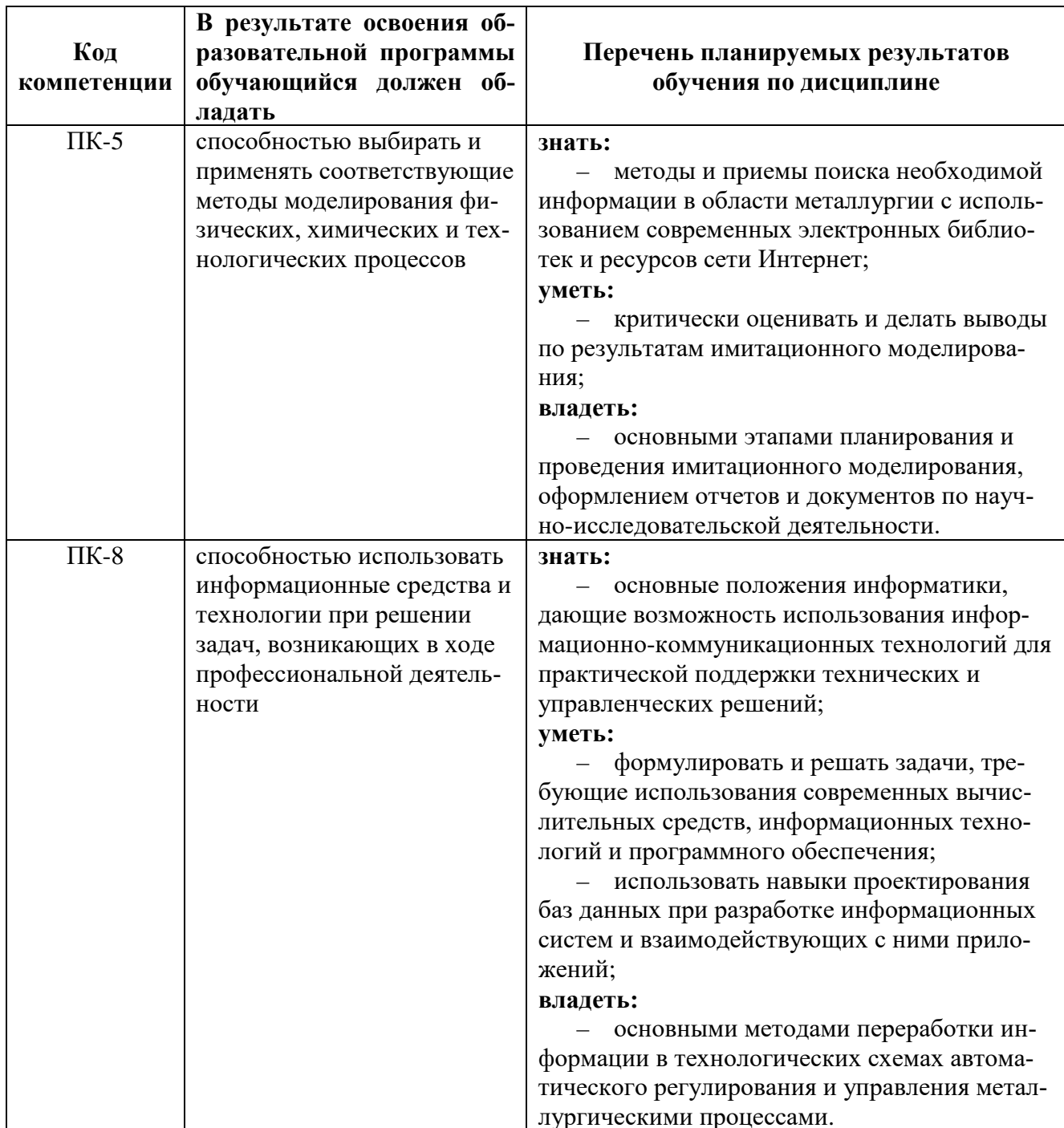

#### **4. Структура и содержание дисциплины**

Общая трудоемкость дисциплины составляет **6** зачетных единиц, т.е. **216** академических часа (из них 192 часа – самостоятельная работа студентов).

На четвертом курсе в **восьмом** семестре выделяется **6** зачетных единиц, т.е. **216** академических часа (из них 192 часа – самостоятельная работа студентов).

**Восьмой семестр**: лекции – 4 часов, лабораторные занятия – 12 часов, семинары и практические занятия – 8 часов, форма контроля – экзамен.

*Структура и содержание дисциплины «Компьютерное моделирование металлургических процессов» по срокам и видам работы отражены в Приложении 1*.

#### **Содержание разделов дисциплины**

#### **Восьмой семестр**

#### **Общие вопросы компьютерного моделирования**

Итеративный процесс компьютерного моделирования. Целесообразность использования ЭВМ. Использование программных средств имитационного моделирования к решению задач пластического деформирования.

#### **Методология моделирования**

Понятие «модель». Математическая модель как основа алгоритмизации компьютерного моделирования. Цели моделирования. Оптимизирующие модели металлургических процессов и их использование на основе методов математического программирования.

Основные этапы математического моделирования: постановка задачи, построение модели и проверка ее адекватности, исследование модели (вычислительный эксперимент), анализ результатов моделирования и выработка практических рекомендаций.

*Составление матрицы планирования полного и дробного факторного эксперимента*.

#### **Общие принципы построения моделей на компьютере**

Особенности применения программного обеспечения при выполнении соответствующих задач в области металлургического производства: документооборот, инженерные расчеты, проектирование САПР (Word, Excel, Mathcad, Autocad, Compas). Система электронных таблиц Excel и развития навыков ее применения для решения инженерных и экономических задач.

*Применение принципов математического программирования в среде Excel для решения оптимизационных задач*.

Применение линейного программирования в операции раскроя листового материала Математические возможности пакета MathCad. Решение уравнений и систем уравнений в MathCad.

# 5. Образовательные технологии

Методика преподавания дисциплины «Компьютерное моделирование металлургических процессов» и реализация компетентностного подхода в изложении и восприятии материала предусматривает использование следующих активных и интерактивных форм проведения групповых, индивидуальных, аудиторных и внеаудиторных занятий:

- чтение лекций и семинарских занятий сопровождается показом мультимедийных лекций с помощью компьютерной и проекторной техники и иллюстрируется наглядными пособиями;

- обсуждение пройденного материала на семинарских занятиях;

 $\equiv$ использование интерактивных форм текущего контроля в форме аудиторного и внеаудиторного интернет-тестирования;

организация и проведение текущего контроля знаний студентов в форме тестирования.

Удельный вес занятий, проводимых в интерактивных формах, определен главной целью образовательной программы, особенностью контингента обучающихся и содержанием дисциплины «Компьютерное моделирование металлургических процессов» и в целом по дисциплине составляет  $20\%$  аудиторных занятий.

Занятия лекционного типа составляют 17% от объема аудиторных занятий.

В курсе лекций преподается постоянно обновляемый материал, заимствованный из различных источников - научных статей, монографий, и т.д., что позволяет освещать последние достижения в металлургии и обработке металлов давлением, пробуждая у студентов интерес к усвоению знаний.

Важную часть теоретической и профессиональной практической подготовки студентов составляют практические занятия. Они направлены на более глубокое усвоение теоретических положений и формирование учебных и профессиональных практических умений.

В течение семестра осуществляется текущий контроль освоения дисциплины в форме устного опроса по тематике предшествующих занятий.

# 6. Оценочные средства для текущего контроля успеваемости, промежуточной аттестации по итогам освоения дисциплины и учебно-методическое обеспечение самостоятельной работы студентов

Технические средства освоения дисциплины включают электронный банк данных фото- и видеоматериалов (плакатов, схем, чертежей) основных технологических процессов и специализированного механического оборудования, используемого в металлургическом производстве.

В процессе обучения используются следующие оценочные формы самостоятельной работы студентов, оценочные средства текущего контроля успеваемости и промежуточных аттестаций:

– чтение рекомендуемой литературы при подготовке к лекционным, практическим и самостоятельным (контрольным) заданиям.

# **В восьмом семестре**

– выполнение контрольной работы;

– подготовка к промежуточной аттестации: экзамен.

Оценочные средства текущего контроля успеваемости включают контрольные вопросы для контроля освоения обучающимися разделов дисциплины.

*Образцы экзаменационного билета, заданий на контрольную работу и контрольные вопросы для проведения текущего контроля успеваемости, приведены в Приложении 2*.

# **6.1. Фонд оценочных средств для проведения промежуточной аттестации обучающихся по дисциплине (модулю)**

# **6.1.1. Перечень компетенций с указанием этапов их формирования в процессе освоения образовательной программы**

В результате освоения дисциплины (модуля) формируются следующие компетенции:

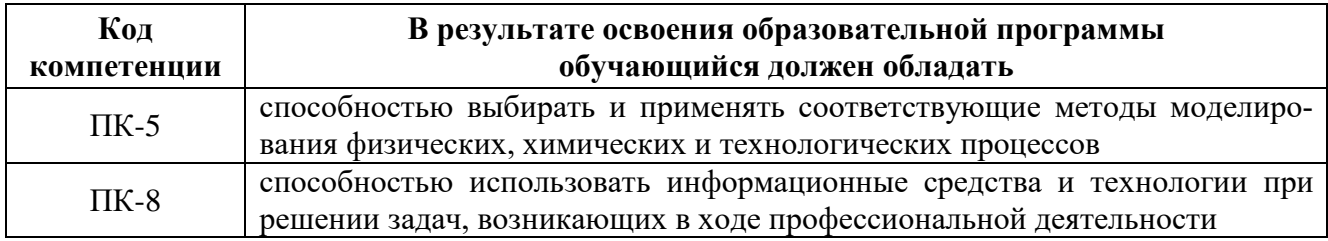

В процессе освоения образовательной программы данные компетенции, в том числе их отдельные компоненты, формируются поэтапно в ходе освоения обучающимися дисциплин (модулей), практик в соответствии с учебным планом и календарным графиком учебного процесса.

# 6.1.2. Описание показателей и критериев оценивания компетенций, формируемых по итогам освоения дисциплины (модуля), описание шкал оценивания

Показателем оценивания компетенций на различных этапах их формирования является достижение обучающимися планируемых результатов обучения по дисциплине (модулю).

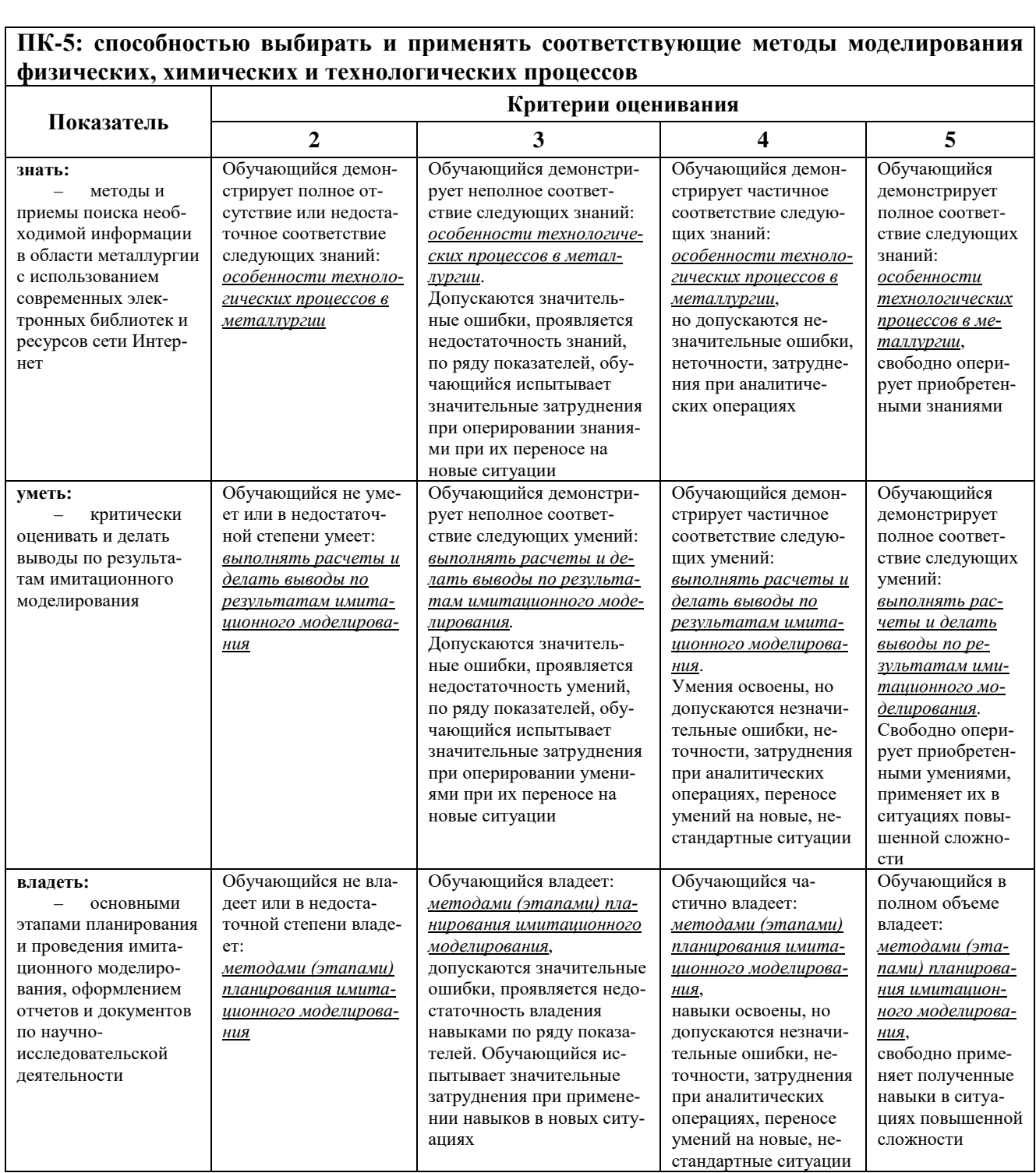

 $\overline{\phantom{0}}$ 

# ПК-8: способностью использовать информационные средства и технологии при реше-<br>нии задач, возникающих в ходе профессиональной деятельности

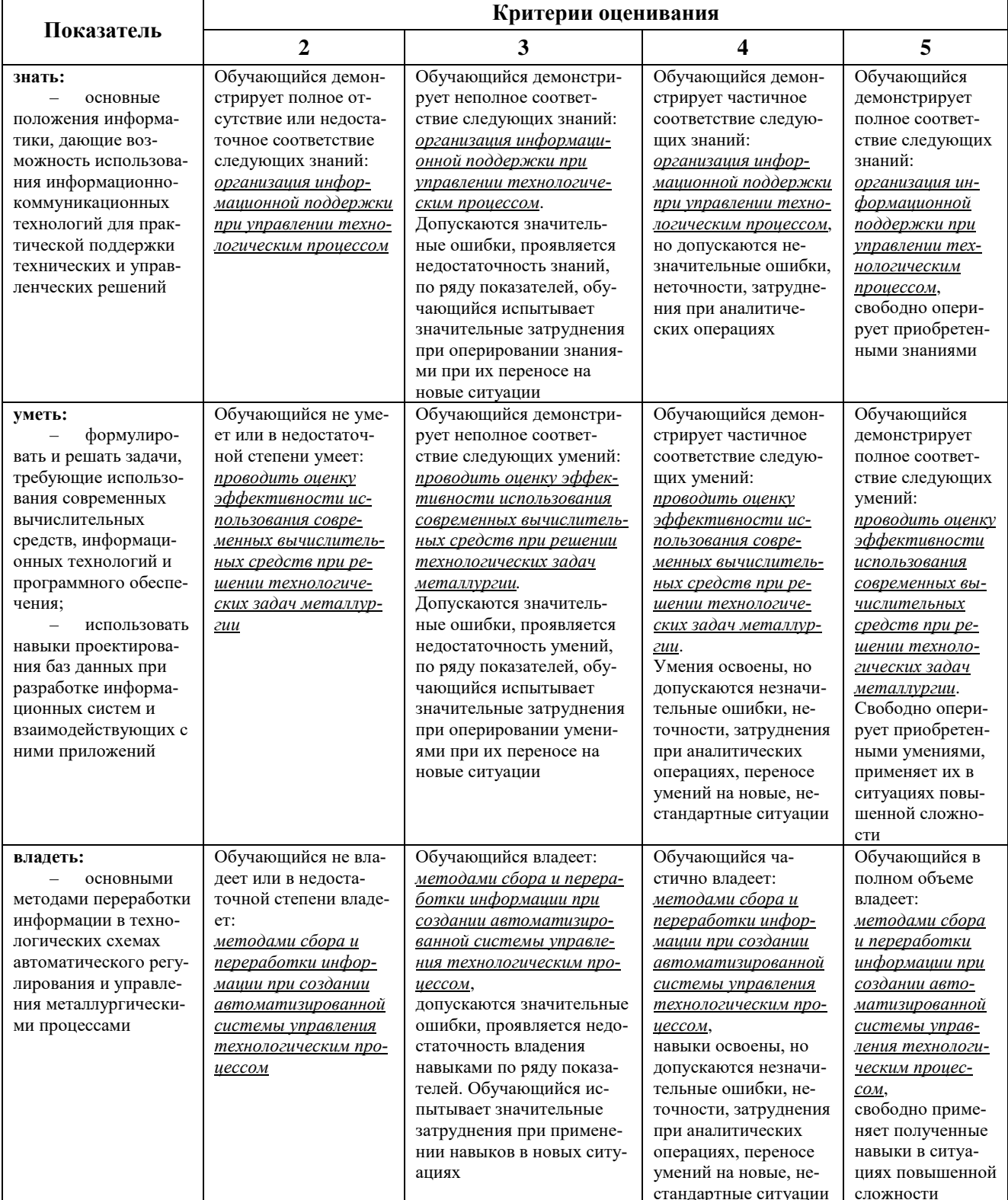

Шкалы оценивания результатов промежуточной аттестации и их описание.

# **Форма промежуточной аттестации: экзамен.**

Промежуточная аттестация обучающихся в форме экзамена проводится по результатам выполнения всех видов учебной работы, предусмотренных учебным планом по данной дисциплине (модулю), при этом учитываются результаты текущего контроля успеваемости в течение семестра. Оценка степени достижения обучающимися планируемых результатов обучения по дисциплине (модулю) проводится преподавателем, ведущим занятия по дисциплине (модулю) методом экспертной оценки. По итогам промежуточной аттестации по дисциплине (модулю) выставляется оценка «Отлично», «Хорошо», «Удовлетворительно» или «Неудовлетворительно».

*К промежуточной аттестации допускаются только студенты, выполнившие все виды учебной работы, предусмотренные рабочей программой по дисциплине «Компьютерное моделирование металлургических процессов», а также согласно результатам текущего контроля успеваемости в течение семестра, выполненного преподавателем, ведущим занятия по дисциплине (модулю) методом экспертной оценки.*

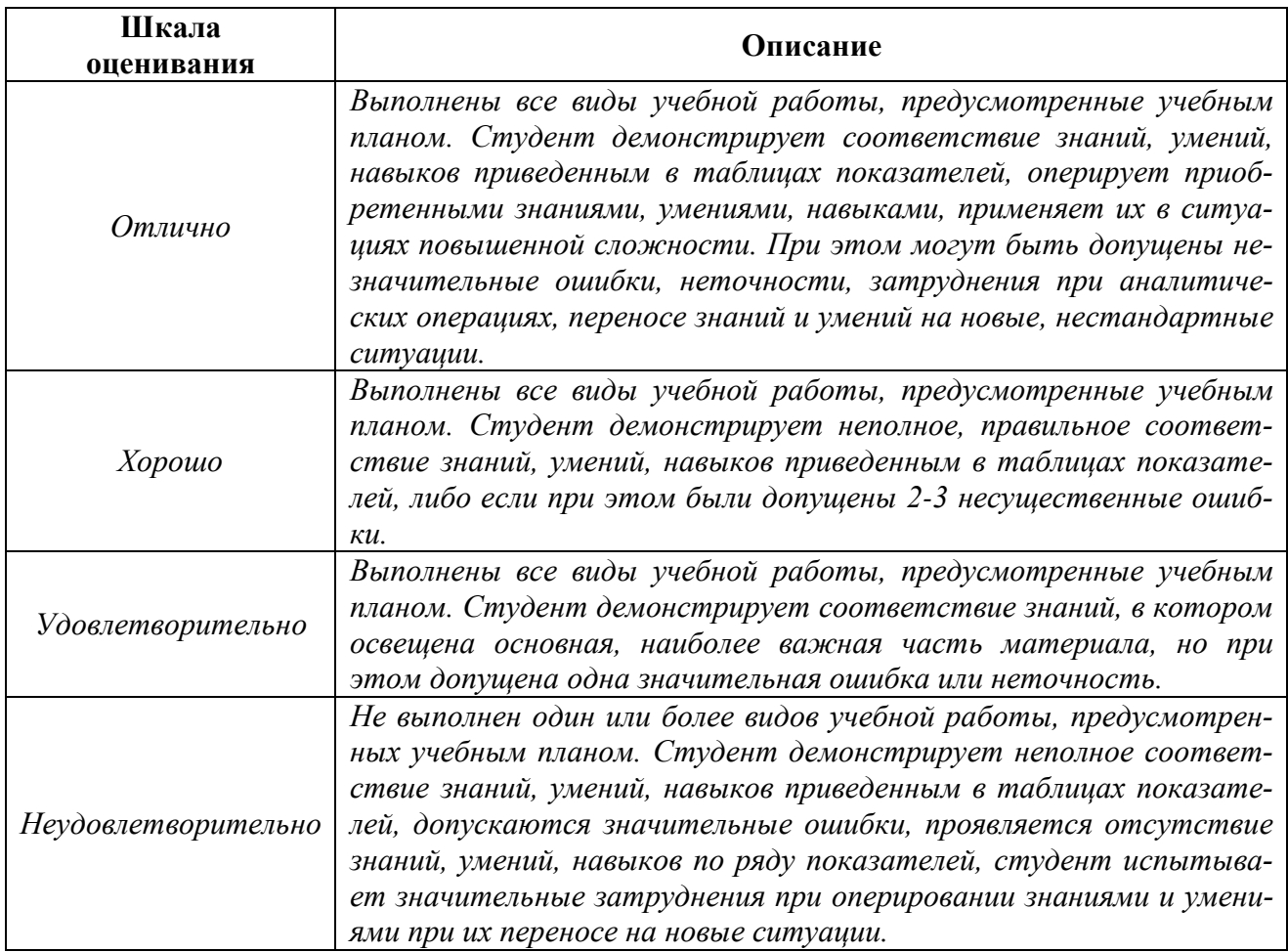

*Фонды оценочных средств, представлены в Приложении 2 к рабочей программе.*

# **7. Учебно-методическое и информационное обеспечение дисциплины**

### **а) основная литература:**

1. Морозов Ю.А., Верхов Е.Ю. Компьютерное моделирование: учебное пособие. М.: МГОУ, 2011. 81 с.

2. Математическое моделирование и проведение натурного эксперимента [электронный ресурс] : электрон. учебн.-метод. комплекс дисциплины / А.И. Алиферов [и др.] ; Сиб. федерал. ун-т. – Красноярск: ИПК СФУ, 2007. – on-line. URL :<http://files.lib.sfu-kras.ru/ebibl/umkd/162/> (дата обращения 05.04.2017). – Режим доступа : свободный.

3. Компьютерное моделирование [электронный ресурс] : электрон. учебн. метод. комплекс дисциплины / Сиб. федерал. ун-т. – Красноярск: ИПК СФУ, 2007. – on-line. URL : <http://files.lib.sfu-kras.ru/ebibl/umkd/4/> (дата обращения 05.04.2017). – Режим доступа : свободный.

### **б) дополнительная литература:**

4. Морозов Ю.А., Верхов Е.Ю., Шульгин А.В. Моделирование процессов и объектов в металлургии: учебное пособие. М.: МГОУ, 2010. 121 с.

5. Моделирование процессов и объектов в металлургии [электронный ресурс] : электрон. учебн.-метод. комплекс дисциплины / Б.М. Горенский [и др.] ; Сиб. федерал. ун-т. – Красноярск: ИПК СФУ, 2008. – on-line. URL : <http://files.lib.sfu-kras.ru/ebibl/umkd/214/> (дата обращения 05.04.2017). – Режим доступа : свободный.

6. Современные вычислительные алгоритмы для исследования математических моделей [электронный ресурс] : электрон. учебн.-метод. комплекс дисциплины / А.Л. Адрианов [и др.] ; Сиб. федерал. ун-т. – Красноярск: ИПК СФУ, 2007. – on-line. URL : <http://files.lib.sfu-kras.ru/ebibl/umkd/15/> (дата обращения 05.04.2017). – Режим доступа : свободный.

### **в) программное обеспечение и интернет-ресурсы:**

Программное обеспечение не предусмотрено.

Интернет-ресурсы включают учебно-методические материалы в электронном виде, представленные на сайте [http://lib.mami.ru](http://lib.mami.ru/) в разделе «Электронные ресурсы».

Полезные учебно-методические и информационные материалы представлены на сайтах:

– Основы компьютерного моделирования. Grundlagen der Computermodellierung

<http://bourabai.ru/cm/>

– Физическое моделирование процессов перемешивания металла в конвертере с комбинированной продувкой

<http://uas.su/articles/steelmaking/00003/00003.php>

– Инженерные программы: ТЕСИС

http://www.tesis.com.ru/software/deform/DEFORM

- Компьютерное моделирование

http://www.qform3d.ru/QuantorForm

Статьи LS-DYNA по конечно-элементному анализу процессов обработ- $\overline{\phantom{0}}$ ки давлением

http://dynaomd.ru/statya.htm

- Металлургические процессы

http://starkproject.com/metal/nonferrous-metallurgy/1893-metallurgicalprocesses.html

# 8. Материально-техническое обеспечение дисциплины

Аудитория и лаборатории кафедры «Металлургия» ав1204, ав1205, ав1206, ав1206а оснащены стендами и наглядными пособиями, лабораторной и экспериментальной оснасткой, контрольно-измерительными приборами, компьютерной и проекторной техникой, современным программным обеспечением. Их применение позволяет вести полноценный учебный процесс, проводить лабораторные и практические занятия, а также заниматься с участием студентов компьютерным моделированием процессов и объектов в металлургии и ОМД, прививая обучающимся навыки к самостоятельной научно-исследовательской деятельности.

Лекционные занятия проводятся с использованием мультимедийной техники, для чего используется портативный компьютер и мультимедиа-проектор. Иллюстративный материал готовится с использованием программ PowerPoint и отображается в процессе чтения лекций.

# 9. Методические рекомендации для самостоятельной работы студентов

Для максимальной индивидуализации деятельности студента, Учебным планом предусматривается время для самостоятельной работы.

Среди основных видов самостоятельной работы традиционно выделяют: творческую деятельность студента в аудитории, при внеаудиторных контактах с преподавателем на консультациях и домашней подготовке к лекциям, семинарским и практическим занятиям, зачетам и экзаменам, презентациям и докладам; написание рефератов, выполнение лабораторных и контрольных работ; участие в научной работе и пр.

Цель самостоятельной работы студента - осмысленно и самостоятельно работать сначала с учебным материалом, затем с научной информацией, заложить основы самоорганизации и самовоспитания с тем, чтобы привить умение в дальнейшем непрерывно повышать свою профессиональную квалификацию.

Планирование времени на самостоятельную работу студентам лучше осуществлять на весь семестр и предусматривать регулярное повторение пройденного учебного материала.

Для более углубленного изучения рекомендуется использовать издания, указанные в списке дополнительной литературы.

Для расширения знаний следует использовать также сведения, полученные из Интернет-источников на соответствующих сайтах, а также проводить поиск в различных системах, таких как Yandex, Rambler, и пользоваться специализированными сайтами, такими как [www.anticor.ru,](http://www.anticor.ru/) [http://www.naukaran.ru,](http://www.naukaran.ru/) [http://www.maik.ru](http://www.maik.ru/) и другими, рекомендованными преподавателем на лекционных занятиях.

#### **10. Методические рекомендации для преподавателя**

При организации учебных занятий (лекций, семинаров, практических занятий, лабораторных, самостоятельных и выпускных работ, а также курсового проектирования) следует использовать элементы интерактивного обучения на всех этапах для вовлечения студентов в процесс познания. Для этого целесообразно использовать следующие формы:

– диалоговое обучение, в ходе которого осуществляется взаимодействие преподавателя и студента;

– моделирование, то есть воспроизведение в условиях обучения по данной дисциплине процессов, происходящих в реальности;

– компьютеризация обучения для интенсификации и расширения возможностей образовательного процесса;

– использование средств наглядности: стенды с комплектом учебнометодической литературы, плакаты по темам, натурные образцы, мультимедийные системы, картотеку учебных видеослайдов и видеофильмов и др.

Программа составлена в соответствии с Федеральным государственным образовательным стандартом высшего образования по направлению подготовки бакалавров **22.03.02 Металлургия**.

**Программу составил:**

доцент, к.т.н.  $\underline{\hspace{2cm}}$  / <u>Ю.А. Морозов</u> /

# **Программа утверждена на заседании кафедры «Металлургия»**

« \_\_\_ » \_\_\_\_\_\_\_\_\_\_\_\_\_\_\_\_\_\_\_ 2017 г., протокол № \_\_\_\_\_\_\_\_\_\_\_

Заведующая кафедрой

доцент, к.т. н.  $/$   $\frac{H.M.$  Волгина /

# **Аннотация программы дисциплины «Компьютерное моделирование металлургических процессов»**

### **1. Цели и задачи дисциплины**

Целями дисциплины является:

– приобретение студентами знаний и навыков, связанных с исследованием и моделированием объектов металлургической и литейной технологии, их оптимизации и совершенствования с использованием методологических основ проведения вычислительного эксперимента. Построение и использование таких моделей для конкретных металлургических объектов;

– освоение методик компьютерного моделирования и умение их практического применения к реальным металлургическим процессам;

– подготовка студентов к производственной, проектноконструкторской и исследовательской деятельности в соответствии с квалификационной характеристикой бакалавра по направлению.

Задачи дисциплины:

– расширение научного кругозора в области технологических наук, на базе которых будущий специалист сможет самостоятельно овладевать всем новым, с чем ему придется столкнуться в профессиональной деятельности.

### **2. Место дисциплины в структуре ОП**

Дисциплина относится к вариативной части дисциплин по выбору Б.1.3.

Ее изучение базируется на следующих дисциплинах: «Математика»; «Информатика»; «Основы технологических процессов в металлургии»; «Основы компьютерного проектирования».

Дисциплина обеспечивает изучение дисциплин: «Теория и технология прокатки металлов»; «Теория и технология процессов ковки и штамповки»; «Теория и технология прессования и волочения».

Знания и практические навыки, полученные из курса «Компьютерное моделирование металлургических процессов», используются при изучении естественно-научных дисциплин, а также при разработке курсовых и выпускных квалификационных работ.

#### **3. Требования к результатам освоения дисциплины**

В результате изучения дисциплины «Компьютерное моделирование металлургических процессов» студенты должны: **знать:**

методологические основы имитационного моделирования сложных систем, проведения вычислительного эксперимента, синтезирования математических моделей технологических процессов применительно к своему профилю обучения; основы применения существующих аппаратнопрограммных средств для проведения вычислительного эксперимента; уметь:

- исследовать с помощью моделей структурные и функциональные характеристики систем; применять на практике методы оптимизации; определять с помощью ЭВМ наилучшие условия осуществления процессов металлургического производства;

#### владеть:

- навыками решения инженерных задач на базе имеющихся знаний; научно-методическим теоретических аппаратом методологии моделирования и планирования вычислительного эксперимента для решения практических задач анализа и оптимизации металлургических процессов.

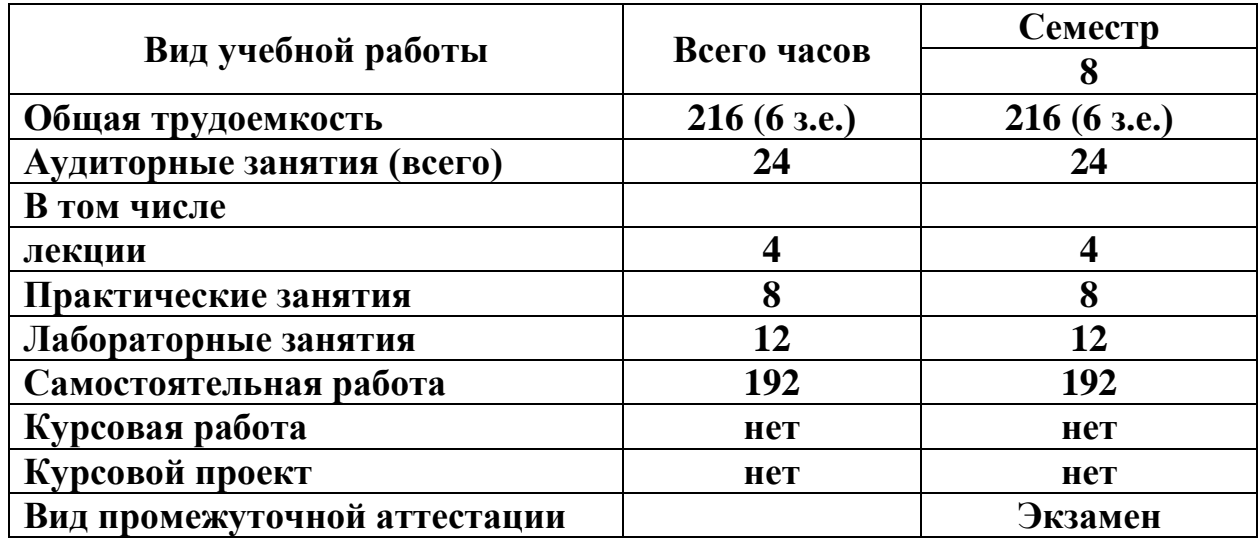

#### 4. Объем дисциплины и виды учебной работы

МИНИСТЕРСТВО ОБРАЗОВАНИЯ И НАУКИ РОССИЙСКОЙ ФЕДЕРАЦИИ ФЕДЕРАЛЬНОЕ ГОСУДАРСТВЕННОЕ БЮДЖЕТНОЕ ОБРАЗОВАТЕЛЬНОЕ УЧРЕЖДЕНИЕ ВЫСШЕГО ОБРАЗОВАНИЯ

# **«МОСКОВСКИЙ ПОЛИТЕХНИЧЕСКИЙ УНИВЕРСИТЕТ» (МОСКОВСКИЙ ПОЛИТЕХ)**

Направление подготовки: 22.03.02 МЕТАЛЛУРГИЯ

ОП (профиль): «Инновации в металлургии»

Форма обучения: заочная

Вид профессиональной деятельности:

*научно-исследовательская; проектно-аналитическая*

Кафедра: Металлургия

# **ФОНД ОЦЕНОЧНЫХ СРЕДСТВ**

# **ПО ДИСЦИПЛИНЕ**

### **КОМПЬЮТЕРНОЕ МОДЕЛИРОВАНИЕ МЕТАЛЛУРГИЧЕСКИХ ПРОЦЕССОВ**

Состав: 1. Паспорт фонда оценочных средств

2. Описание оценочных средств:

- вариант экзаменационного билета;
- вопросы для коллоквиумов, собеседования;
- комплект заданий для контрольной работы;
- перечень вопросов на экзамен.

#### **Составители:**

Доцент, к.т.н. Морозов Ю.А.

Москва, 2017 год

# **ПОКАЗАТЕЛЬ УРОВНЯ СФОРМИРОВАННОСТИ КОМПЕТЕНЦИЙ**

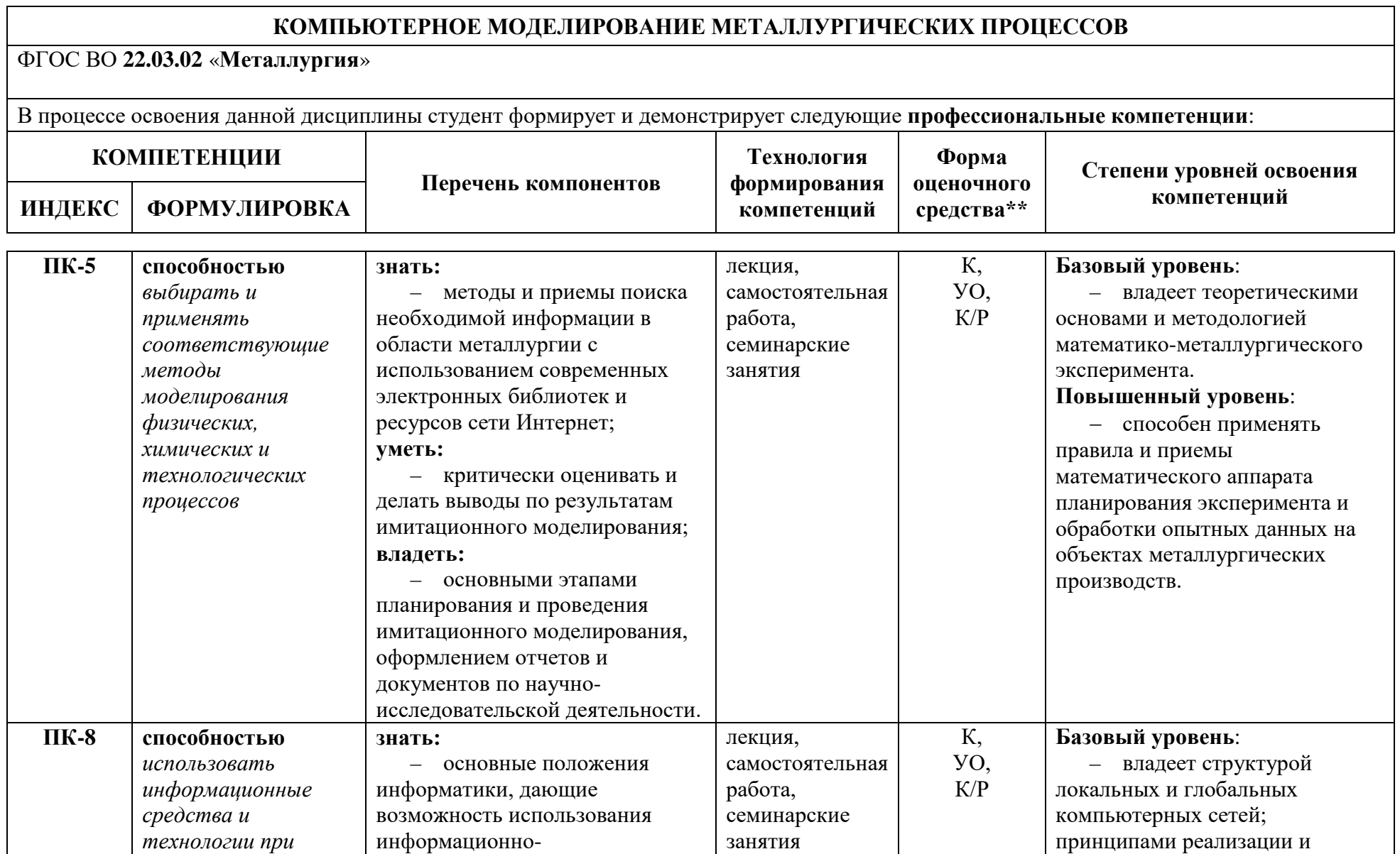

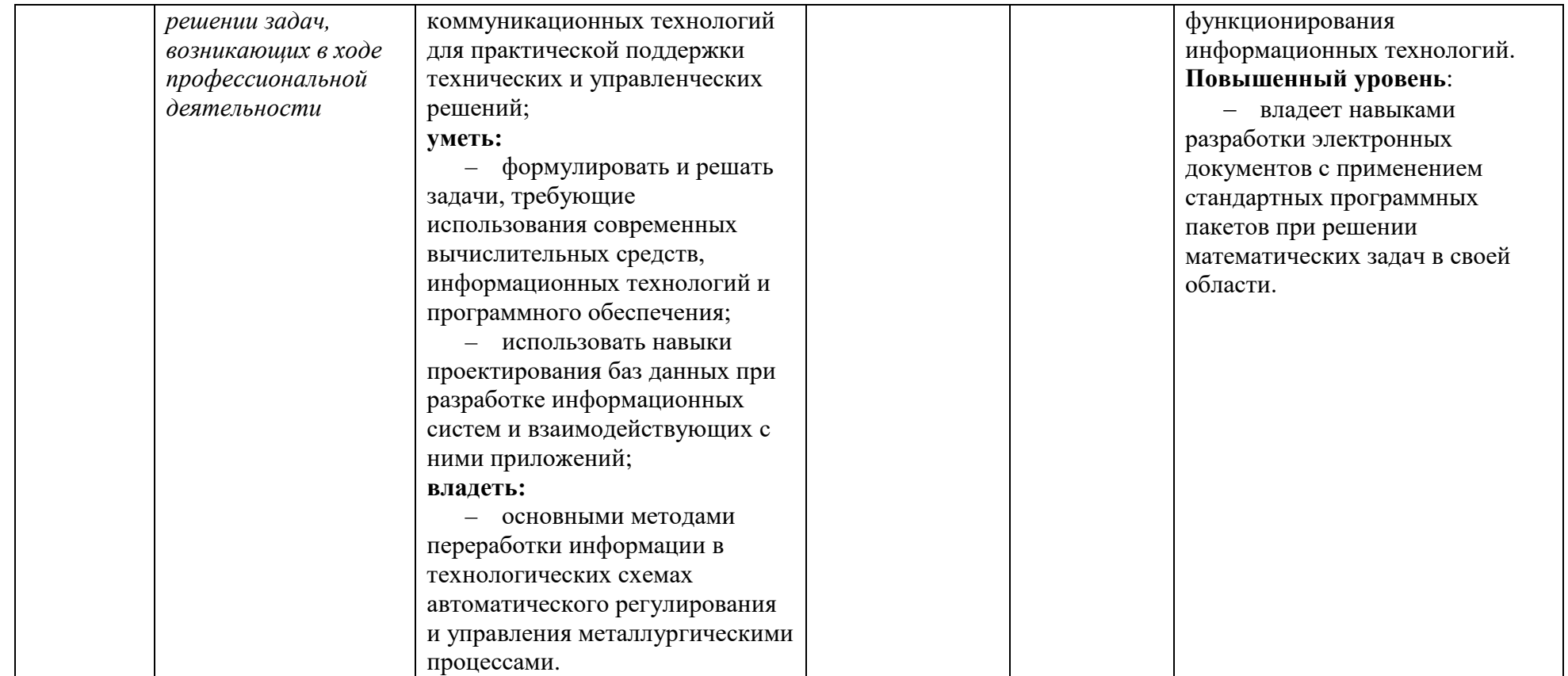

\*\*- Сокращения форм оценочных средств см. в приложении 2 к РП.

#### **Перечень оценочных средств по дисциплине «Компьютерное моделирование металлургических процессов»**

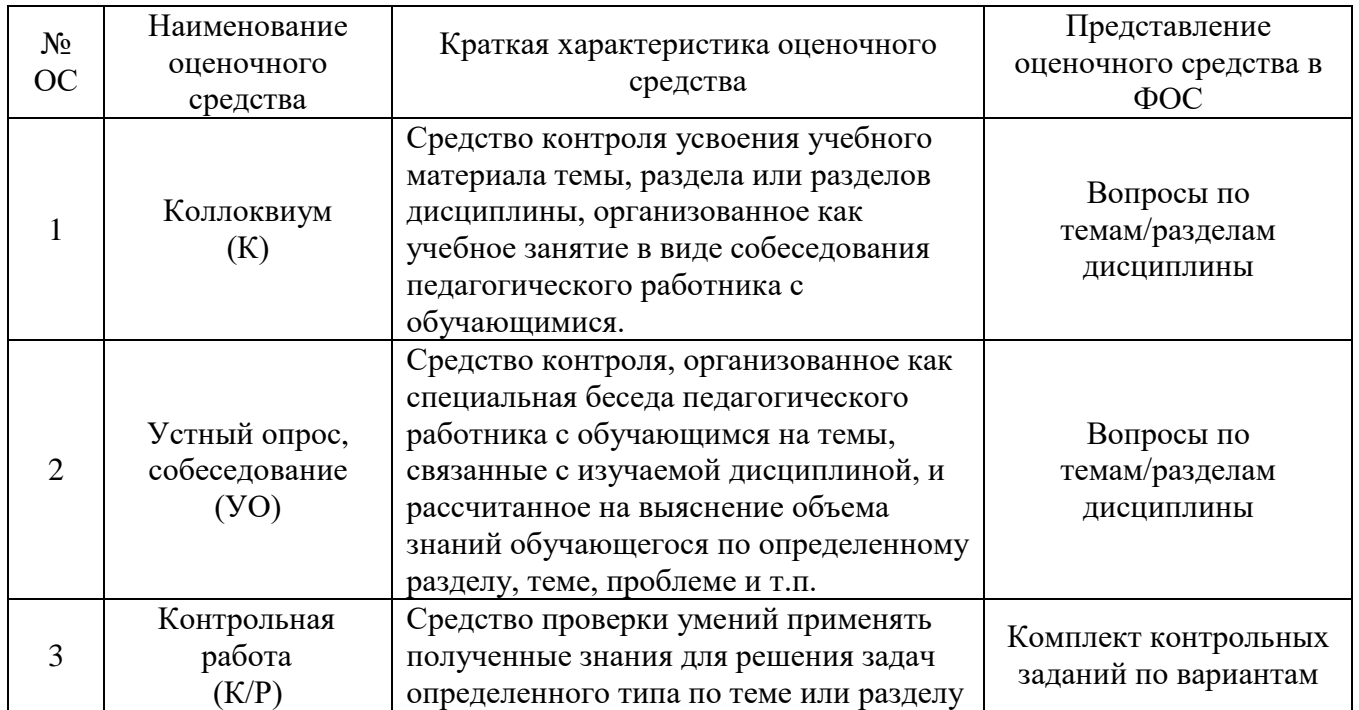

#### **Оформление и описание оценочных средств**

# **Экзаменационные билеты**

1. Назначение: Используются для проведения промежуточной аттестации по дисциплине «Компьютерное моделирование металлургических процессов»

2. В билет включено три задания:

Задание 1. Вопрос для проверки теоретических знаний.

Задание 2. Вопрос для проверки умения применять теоретические знания;

Задание 3. Вопрос для проверки навыков использования теоретических знаний.

3. Комплект экзаменационных билетов включает 20 билетов (прилагаются).

4. Регламент экзамена: - время на подготовку тезисов ответов – до 40 мин;

- способ контроля: устные ответы.

5. Шкала оценивания:

«Экзамен» оценивается по четырехуровневой системе.

Оценка «**Отлично**» – если студент глубоко и прочно освоил весь материал программы обучения, исчерпывающе, последовательно, грамотно и логически стройно его излагает, не затрудняется с ответом при изменении задания, свободно справляется с задачами и практическими заданиями, правильно обосновывает принятые решения.

Оценка «**Хорошо**» – если студент твердо знает программный материал, грамотно и по существу его излагает, не допускает существенных неточностей в ответе на вопрос, владеет необходимыми умениями и навыками при выполнении практических заданий.

Оценка «**Удовлетворительно**» – если студент освоил только основной материал программы, но не знает отдельных тем, допускает неточности, недостаточно правильные формулировки, нарушает последовательность изложения программного материала и испытывает затруднения в выполнении практических заданий.

Оценка «**Неудовлетворительно**» – если студент не знает значительной части программного материала, допускает серьезные ошибки, с большими затруднениями выполняет практические задания.

Каждое задание экзаменационного билета оценивается отдельно. Общей оценкой является среднее значение, округленное до целого значения.

\_\_\_\_\_\_\_\_\_\_\_\_\_\_\_\_\_\_\_\_\_\_\_\_\_\_\_\_\_\_\_\_\_\_\_\_\_\_\_\_\_\_\_\_\_\_\_\_\_\_\_\_\_\_\_\_\_\_\_\_\_\_\_\_\_\_\_\_\_\_\_

Факультет машиностроения, кафедра «Металлургия» Дисциплина «Компьютерное моделирование металлургических процессов» Образовательная программа 22.03.02 Металлургия «Инновации в металлургии» Курс 4 , семестр 8

#### **ЭКЗАМЕНАЦИОННЫЙ БИЛЕТ № 1**

- **1. Какими преимуществами обладает процесс компьютерного моделирования, использующий итеративный диалоговый режим человек-машина (ЭВМ)?**
- **2. Понятие и структура процесса моделирования: постановка задачи – создание модели – исследование модели.**
- **3. Приведите пример использования электронных таблиц Excel для расчета наиболее актуальной на Ваш взгляд задачи в металлургии.**

\_\_\_\_\_\_\_\_\_\_\_\_\_\_\_\_\_\_\_\_\_\_\_\_\_\_\_\_\_\_\_\_\_\_\_\_\_\_\_\_\_\_\_\_\_\_\_\_\_\_\_\_\_\_\_\_\_\_\_\_\_\_\_\_\_\_\_\_\_\_\_

Утверждено на заседании кафедры 29 декабря 2016 г., протокол № 4

Зав. кафедрой \_\_\_\_\_\_\_\_\_\_\_\_\_\_\_\_\_ / А.В. Шульгин /

Составитель \_\_\_\_\_\_\_\_\_\_\_\_\_\_\_\_\_\_\_\_\_ Ю.А. Морозов (подпись)

 $\frac{1}{2017 \text{ r.}}$ 

#### МИНИСТЕРСТВО ОБРАЗОВАНИЯ И НАУКИ РОССИЙСКОЙ ФЕДЕРАЦИИ Федеральное государственное бюджетное образовательное учреждение высшего образования Московский политехнический университет

Направление подготовки: 22.03.02 МЕТАЛЛУРГИЯ ОП (профиль): «Инновации в металлургии»

> Кафедра «Металлургия» (наименование кафедры)

# **Вопросы для коллоквиумов, собеседования**

по дисциплине «Компьютерное моделирование металлургических процессов» (наименование дисциплины)

#### **Раздел 1. Общие вопросы компьютерного моделирования**

- 1. Приведите пример использования итеративности при компьютерном моделировании. (**ПК-5, ПК-8**)
- 2. Какие Вы знаете программные средства имитационного моделирования при решении задач пластического деформирования? (**ПК-8**)

#### **Раздел 2. Методология моделирования**

- 1. Каким образом математические модели составляют алгоритмизацию компьютерного моделирования? (**ПК-5, ПК-8**)
- 2. Приведите примеры оптимизирующих моделей металлургических процессов. (**ПК-5**)
- 3. Приведите примеры использования методов математического программирования при оптимизации металлургических процессов. (**ПК-8**)
- 4. Охарактеризуйте основные этапы математического моделирования от постановки задачи до проверки адекватности модели. (**ПК-5**)
- 5. Как происходит выработка практических рекомендаций по результатам моделирования.  $(\Pi K-5)$

#### **Раздел 3. Общие принципы построения моделей на компьютере**

- 1. Особенности применения программного обеспечения при решении задач в области металлургического производства. (**ПК-8**)
- 2. Какое программное обеспечение Вы знаете для проведения инженерных расчетов и проектирование САПР? (**ПК-8**)

#### **Критерии оценки**:

Коллоквиумы, устные опросы, собеседования оцениваются по четырехуровневой системе.

Оценка «**Отлично**» выставляется студенту, если обучающийся дает полный и правильный ответ, обнаруживает осознанное усвоение программного материала, подтверждает ответ своими примерами;

Оценка «**Хорошо**» выставляется студенту, если обучающийся дает ответ, близкий к требованиям, установленным для оценки «отлично», но допускает 1-2 неточности в речевом оформлении ответа, которые легко исправляет сам или с небольшой помощью преподавателя;

Оценка «**Удовлетворительно**» выставляется студенту, если обучающийся в целом обнаруживает понимание излагаемого материала, но отвечает неполно, по наводящим вопросам преподавателя, затрудняется самостоятельно привести примеры, допускает ошибки, которые исправляет только с помощью преподавателя, излагает материал несвязно, недостаточно

последовательно, допускает неточности в употреблении слов и построении словосочетаний и предложений;

Оценка «**Неудовлетворительно**» выставляется студенту, если обучающийся обнаруживает незнание основных положений или большей части изученного материала, допускает ошибки в формулировках, не может исправить их даже с помощью наводящих вопросов преподавателя, речь прерывиста, непоследовательна, алогична, с речевыми ошибками.

Составитель \_\_\_\_\_\_\_\_\_\_\_\_\_\_\_\_\_\_\_\_\_ Ю.А. Морозов

(подпись)

 $\frac{1}{2017 \text{ r.}}$   $2017 \text{ r.}$ 

#### МИНИСТЕРСТВО ОБРАЗОВАНИЯ И НАУКИ РОССИЙСКОЙ ФЕДЕРАЦИИ Федеральное государственное бюджетное образовательное учреждение высшего образования Московский политехнический университет

Направление подготовки: 22.03.02 МЕТАЛЛУРГИЯ ОП (профиль): «Инновации в металлургии»

> Кафедра «Металлургия» (наименование кафедры)

# **Комплект заданий для контрольной работы**

по дисциплине «Компьютерное моделирование металлургических процессов» (наименование дисциплины)

Контрольная работа предполагает учет индивидуальных особенностей студентов, дифференцированный подход к обучению и проверке знаний и умений.

Задание для контрольной работы выдается в десяти вариантах, из которых студент должен выполнить тот вариант, номер которого совпадает с последней цифрой его шифра (вариант 10 соответствует цифре «0» шифра студента).

Работы, варианты заданий которых не соответствуют шифру студента, не рассматриваются и не засчитываются. Однако по согласованию с преподавателем, студенту может быть выдано индивидуальное задание, согласно его профилю обучения и места работы.

Тематика контрольных заданий носит опережающий характер, способствующий самостоятельному ознакомлению с теоретическими аспектами учебной дисциплины в рамках, заявленных учебной программой.

#### **Задание 1. Информационное обеспечение моделирования технологических процессов**

#### **Вариант 1**

1. Стандартные подходы к построению математических моделей физических объектов. (**ПК-5**)

#### **Вариант 2**

1. Математический аппарат имитационного моделирования. (**ПК-5**)

#### **Вариант 3**

1. Специализированное программное обеспечение для компьютерного моделирования производственного процесса. (**ПК-5, ПК-8**)

#### **Вариант 4**

1. Система численно-математического моделирования MathCad. (**ПК-5, ПК-8**)

#### **Вариант 5**

1. Система численно-математического моделирования MathLab. (**ПК-5, ПК-8**)

#### **Вариант 6**

1. Система численно-математического моделирования DForm. (**ПК-5, ПК-8**)

#### **Вариант 7**

1. Система численно-математического моделирования QForm. (**ПК-5, ПК-8**)

#### **Вариант 8**

1. Области применения компьютерного моделирования. (**ПК-5, ПК-8**)

#### **Вариант 9**

1. Инструментальные средства электронных таблиц Excel. (**ПК-8**)

#### **Вариант 10**

1. Использование методов математического моделирования в разработке автоматизированных систем управления АСУ ТП. (**ПК-5, ПК-8**)

#### **Задание 2. Расчет оптимального состава металлошихты**

Рассчитать оптимальный состав металлошихты для выплавки одного из литейных сплавов при наличии определенных шихтовых компонентов и условий проведения плавки. (**ПК-5**) Характеристика компонентов шихты с указанием их условной цены, согласно табл. 1.

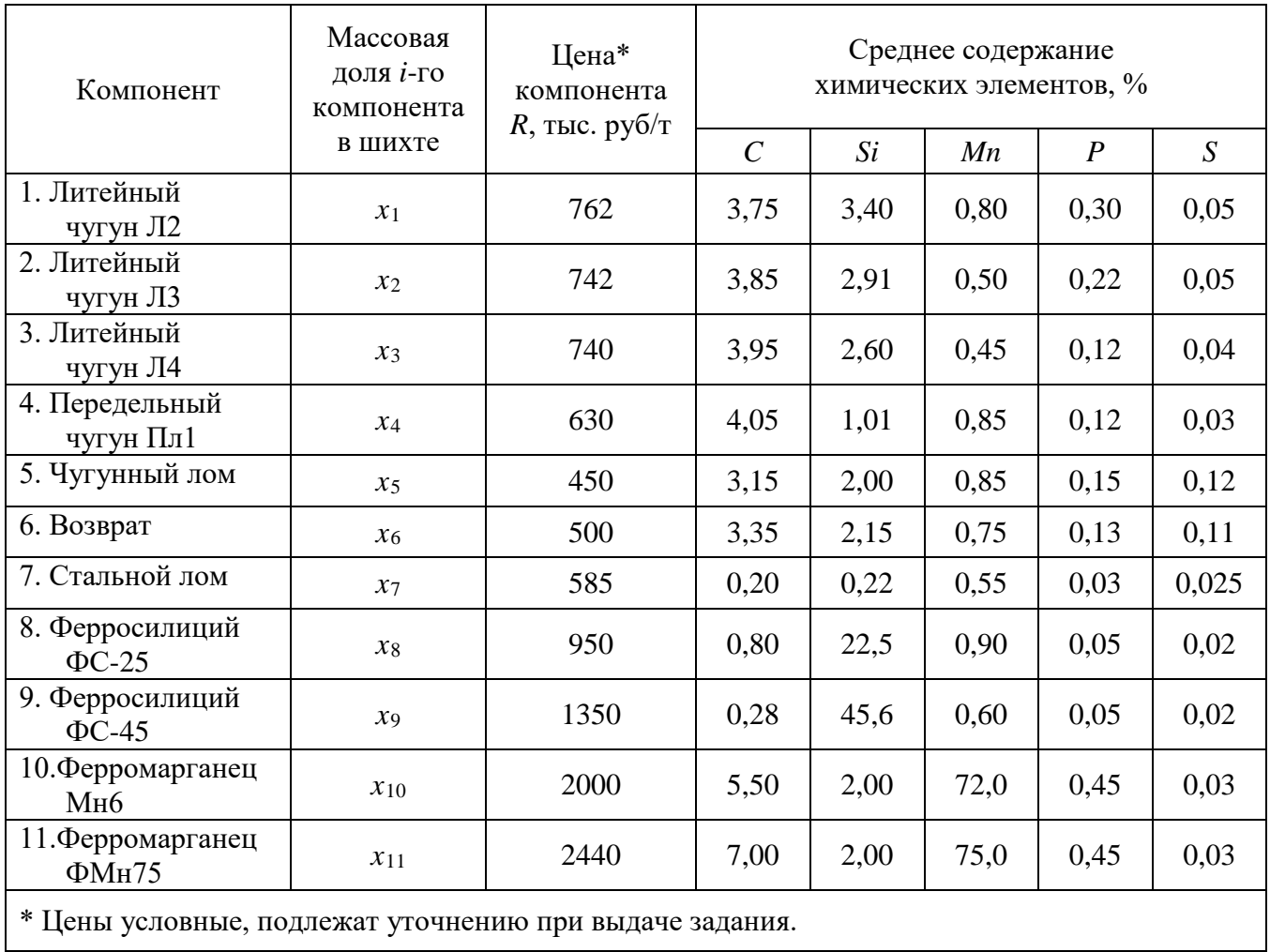

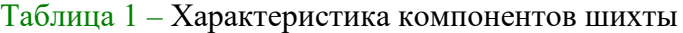

Выплавляемым сплавом является литейный чугун согласно данным табл. 2. Плавка производится в одном из агрегатов, охарактеризованных в табл. 3.

#### Таблица 2 – Химический состав чугуна

| Предпоследняя<br>цифра шифра | Марка              | Пределы содержания<br>химических элементов, % |          |        |     |      | Основание    |
|------------------------------|--------------------|-----------------------------------------------|----------|--------|-----|------|--------------|
|                              |                    |                                               | Si       | Мn     |     |      |              |
| Четная                       | CY-20              | 3,33,5                                        | 1, 42, 2 | 0,71,0 | 0,2 | 0,15 | ГОСТ 1412-85 |
| Нечетная                     | C <sub>H</sub> -25 | 3,23,4                                        | 1, 42, 2 | 0,71,0 | 0.2 | 0,15 |              |

Таблица 3 – Плавильные агрегаты и поведение в процессе плавки в них отдельных химических элементов по усредненным данным: угар (-) или пригар (+)

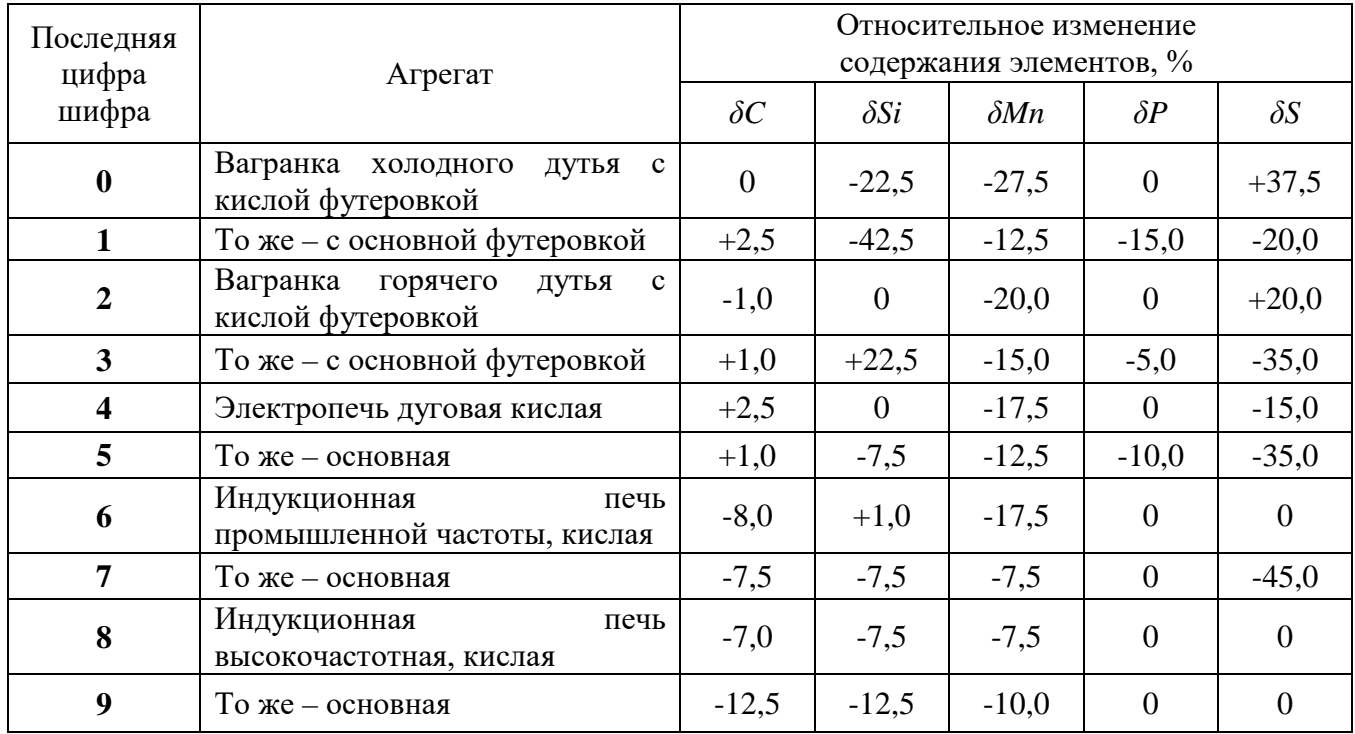

*Конкретная марка чугуна выбирается студентом по предпоследней цифре его шифра, а тип плавильного агрегата – по последней цифре шифра*.

Требуется найти оптимальный *компонентный* состав шихты, удовлетворяющий содержанию отдельных химических элементов (элементный состав) в заданных пределах с учетом их угара или пригара и имеющий при этом *минимальную* стоимость.

Верхний и нижний пределы содержания отдельных химических элементов в шихте, обеспечивающих попадание в заданный состав выплавляемого чугуна, можно определить по формуле

$$
b_{\mathcal{U}} = \frac{100b_{\mathcal{U}}}{100 + \delta b},
$$

где  $b_{\nu}$  – пределы содержания данного элемента в чугуне (нижний  $b_{\nu}^{\mu}$  и верхний  $b_{\nu}^{\beta}$ ), %;

 $b_{\mu\nu}$  – пределы содержания данного элемента в шихте (нижний  $b_{\mu\nu}^{\mu}$  и верхний  $b_{\mu\nu}^{\beta}$ ), %;

*δb* – относительное изменение содержания химического элемента в процессе плавки согласно данным табл. 3.

*Дополнительные* технологические ограничения на использование передельного чугуна, чугунного лома, возврата и стального лома

 $x_4 \le 0,1$ ;  $x_5 \le 0,2$ ;  $x_6 \le 0,2$ ;  $x_7 \le 0,15$ .

Формальным ограничением является условие

$$
\sum_{i=1}^{n} x_i = 1,0
$$

так как сумма массовых долей всех компонентов шихты действительно должна быть равна единице.

Результатом является составление системы неравенств, с учетом верхнего и нижнего ограничения каждого химического элемента, например для углерода

$$
\sum_{i=1}^{11} 3,75x_1 + 3,85x_2 + 3,95x_3 + \dots + 5,5x_{10} + 7,0x_{11} \ge C_{uu}^u
$$
  

$$
\sum_{i=1}^{11} 3,75x_1 + 3,85x_2 + 3,95x_3 + \dots + 5,5x_{10} + 7,0x_{11} \le C_{uu}^e
$$

Вредные примеси фосфор и сера имеют ограничения только по верхнему пределу

$$
\sum_{i=1}^{11} 0.3 x_1 + 0.22 x_2 + 0.12 x_3 + \dots + 0.45 x_{10} + 0.45 x_{10} \le P_u^6 ;
$$
  

$$
\sum_{i=1}^{11} 0.05 x_1 + 0.05 x_2 + 0.04 x_3 + \dots + 0.03 x_{10} + 0.03 x_{11} \le S_u^6.
$$

Дополнительные технологические ограничения, в совокупности с формальным, определяют

$$
0+0+0+1,0 x_4 + 0+0+0+0+0+0+0 \le 0,1;
$$
  
\n
$$
0+0+0+0+1,0 x_5 + 0+0+0+0+0+0 \le 0,2;
$$
  
\n
$$
0+0+0+0+0+1,0 x_6 + 0+0+0+0+0 \le 0,2;
$$
  
\n
$$
0+0+0+0+0+0+1,0 x_7 + 0+0+0+0 \le 0,15;
$$
  
\n
$$
\sum_{i=1}^{7} 1,0 x_1 + 1,0 x_2 + 1,0 x_3 + ... + 1,0 x_{10} + 1,0 x_{11} \le 1,0.
$$

Решение контрольной работы рекомендуется производить с использованием ЭВМ и соответствующего программного обеспечения (например, Excel) в котором реализуется указанный алгоритм вычисления, аналогично практическому занятию «Расчет оптимального состава шихты для выплавки стали» [1]. (ПК-8)

В этом случае к пояснительной записке следует приложить (подклеить) распечатку решения.

#### Критерии оценки:

Контрольная работа оценивается по четырехуровневой системе.

Оценка «Отлично» выставляется студенту за безошибочное выполнение всех заданий (до 90% заданий);

Оценка «Хорошо» выставляется студенту за правильное выполнение не менее 3/4 заданий (более 70%);

Оценка «Удовлетворительно» выставляется студенту за правильное выполнение не менее 1/2 заданий (более 50%);

Оценка «Неудовлетворительно» выставляется, если студент не справился с большинством заданий (менее 50%).

Составитель \_\_\_\_\_\_\_\_\_\_\_\_\_\_\_\_\_\_\_\_\_ Ю.А. Морозов (подпись)

 $\frac{1}{2017 \text{ r.}}$ 

#### МИНИСТЕРСТВО ОБРАЗОВАНИЯ И НАУКИ РОССИЙСКОЙ ФЕДЕРАЦИИ Федеральное государственное бюджетное образовательное учреждение высшего образования Московский политехнический университет

Направление подготовки: 22.03.02 МЕТАЛЛУРГИЯ ОП (профиль): «Инновации в металлургии»

> Кафедра «Металлургия» (наименование кафедры)

# **Перечень вопросов на экзамен**

по дисциплине «Компьютерное моделирование металлургических процессов» (наименование дисциплины)

- 1. Какими преимуществами обладает процесс компьютерного моделирования, использующий итеративный диалоговый режим человек-машина (ЭВМ)? (**ПК-8**)
- 2. Понятие и структура процесса моделирования: постановка задачи создание модели исследование модели. (**ПК-5**)
- 3. Приведите пример использования электронных таблиц Excel для расчета наиболее актуальной на Ваш взгляд задачи в металлургии. (**ПК-8**)
- 4. Исторические аспекты разработок программ компьютерного моделирования. Структура первых вычислительных комплексов и их задачи. (**ПК-8**)
- 5. Построение математической модели и ее реализация в компьютерном эксперименте. (**ПК-5**)
- 6. Сформулируйте алгоритм вычислений с использованием арифметических операторов электронных таблиц Excel. (**ПК-8**)
- 7. Сущность и назначение имитационного моделирования. Основные современные программы компьютерного моделирования и их назначение. (**ПК-8**)
- 8. Специфика использования компьютерного моделирования в программных средствах автоматизированного проектирования. (**ПК-8**)
- 9. Сформулируйте алгоритм выбора оптимального варианта путем логического сравнения в среде электронных таблиц Excel. (**ПК-8**)
- 10. Какой численный метод реализуется в современном программном обеспечении при решении задач пластического деформирования? (**ПК-8**)
- 11. Поясните порядок составления оптимальных планов испытаний. Дайте краткую характеристику полных и дробных факторных экспериментов. (**ПК-5**)
- 12. Сформулируйте алгоритм метода парных оценок при выборе наиболее оптимального технологического процесса или наиболее оптимальной конструкции рассматриваемого оборудования в среде электронных таблиц Excel. (**ПК-8**)
- 13. Основные технические средства в структуре современных вычислительных комплексов, позволяющие моделировать технологические процессы и оборудование. (**ПК-5, ПК-8**)
- 14. Охарактеризуйте преимущества использования ЭВМ при решении задач металлургии. (**ПК-8**)
- 15. Сформулируйте алгоритм статистической обработки результатов в среде электронных таблиц Excel. (**ПК-8**)
- 16. Чем отличается нелинейное программирование от линейного, при составлении математической модели объекта. (**ПК-5**)
- 17. Сформулируйте алгоритм статистической обработки экспериментальных величин, построение уравнения математической модели и оценки ее адекватности в среде электронных таблиц Excel. (**ПК-5, ПК-8**)
- 18. Что понимается под термином «оптимальное решение», «оптимальный технологический процесс», «оптимальная конструкция» и т.д.? (**ПК-5**)
- 19. Построение расчетного алгоритма в среде электронных таблиц Excel и Mathcad. (**ПК-8**)
- 20. Сформулируйте алгоритм графического построения моделируемых объектов в среде электронных таблиц Excel. (**ПК-8**)
- 21. Охарактеризуйте методику решения многовариантных проектных задач. (**ПК-5**)
- 22. Назовите известные функции Excel и поясните их назначение в процессе программирования конкретной задачи. (**ПК-8**)
- 23. Сформулируйте алгоритм поиска оптимального варианта расположения деталей в листовом материале при его раскрое (в среде электронных таблиц Excel). (**ПК-8**)
- 24. Что такое целевая функция? Структура целевой функции при поиске оптимального решения задачи. (**ПК-5**)
- 25. Назовите известные функции Mathcad и поясните их назначение в процессе программирования конкретной задачи. (**ПК-8**)
- 26. Сформулируйте алгоритм поиска оптимального варианта состава шихты для выплавки стали (в среде электронных таблиц Excel). (**ПК-8**)

Составитель \_\_\_\_\_\_\_\_\_\_\_\_\_\_\_\_\_\_\_\_\_ Ю.А. Морозов (подпись)

 $\frac{1}{2017 \text{ r.}}$   $2017 \text{ r.}$ 

Приложение 1

# Структура и содержание дисциплины «Компьютерное моделирование металлургических процессов»

по направлению подготовки

# 22.03.02 Металлургия

(бакалавр)

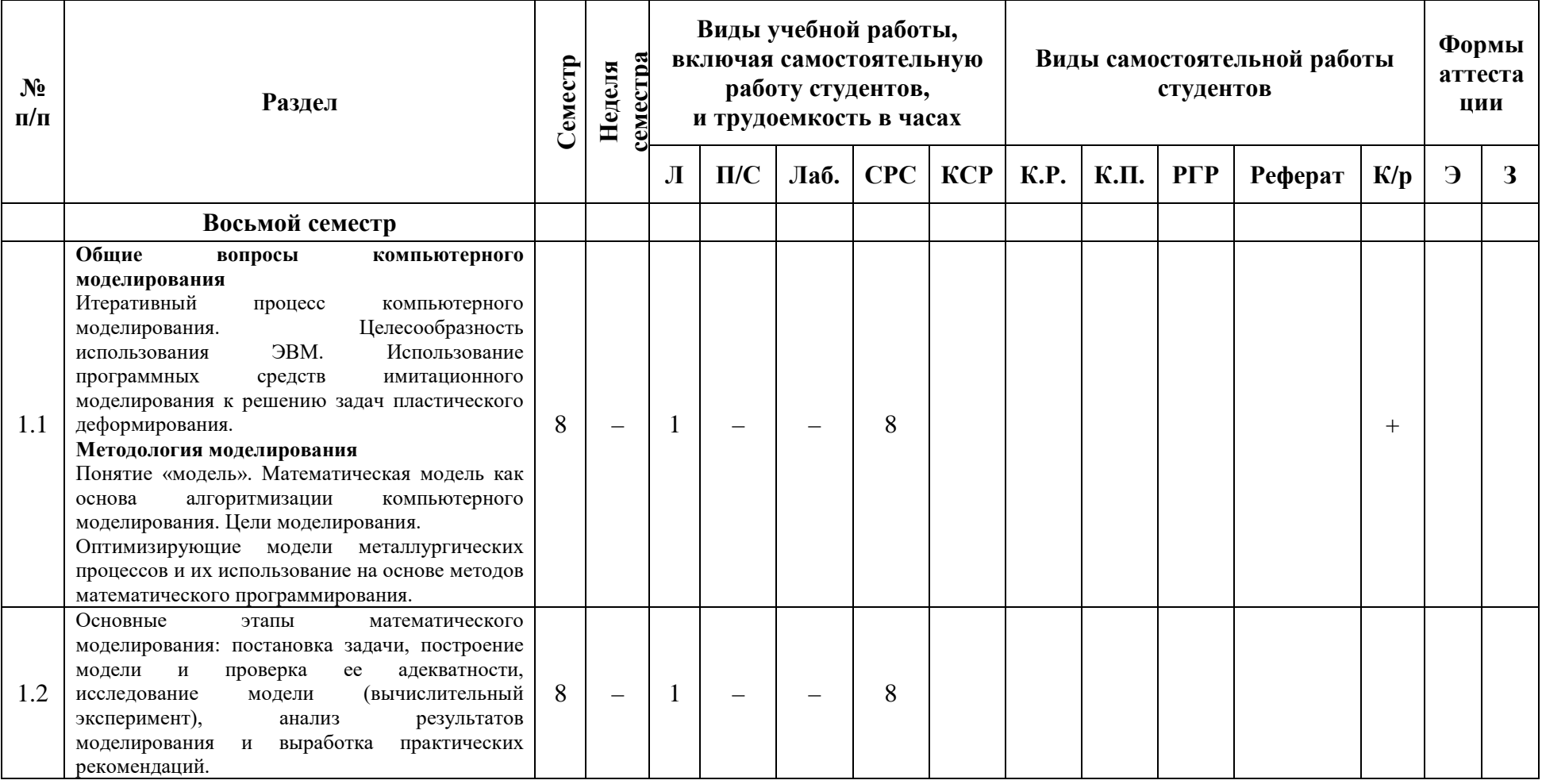

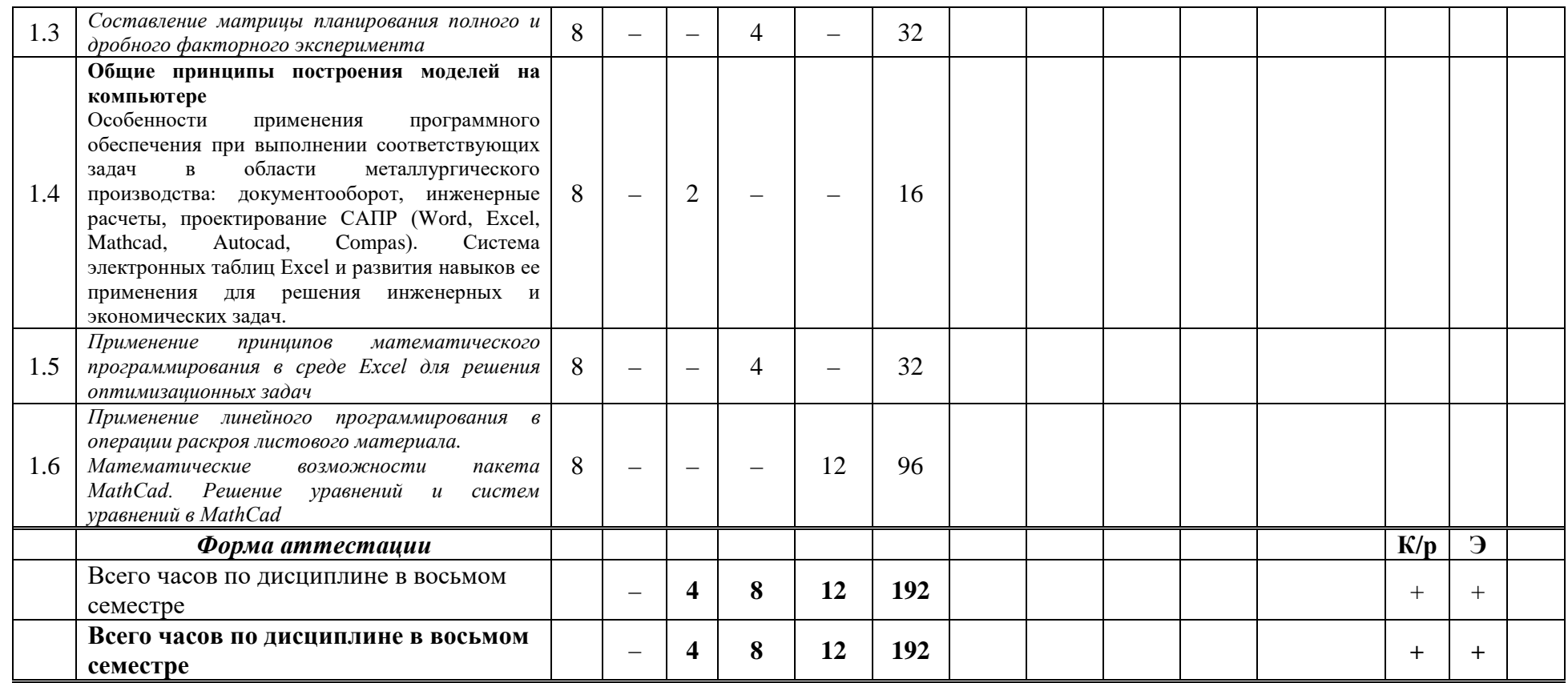

Программу составил:

доцент, к.т.н.

 $/$  Ю.А. Морозов  $/$ 

И.О. заведующего кафедрой «Металлургия», доцент, к.т.н.

 $\Delta$  / А.В. Шульгин /

Факультет машиностроения, кафедра «Металлургия» Дисциплина «Компьютерное моделирование металлургических процессов» Образовательная программа 22.03.02 Металлургия «Инновации в металлургии» Курс 4 , семестр 8

#### **ЭКЗАМЕНАЦИОННЫЙ БИЛЕТ № 1**

- **1. Какими преимуществами обладает процесс компьютерного моделирования, использующий итеративный диалоговый режим человек-машина (ЭВМ)?**
- **2. Понятие и структура процесса моделирования: постановка задачи – создание модели – исследование модели.**
- **3. Приведите пример использования электронных таблиц Excel для расчета наиболее актуальной на Ваш взгляд задачи в металлургии.**

Утверждено на заседании кафедры 29 декабря 2016 г., протокол № 4

Зав. кафедрой \_\_\_\_\_\_\_\_\_\_\_\_\_\_\_\_\_ / А.В. Шульгин /

#### МИНИСТЕРСТВО ОБРАЗОВАНИЯ И НАУКИ РОССИЙСКОЙ ФЕДЕРАЦИИ ФЕДЕРАЛЬНОЕ ГОСУДАРСТВЕННОЕ БЮДЖЕТНОЕ ОБРАЗОВАТЕЛЬНОЕ УЧРЕЖДЕНИЕВЫСШЕГО ОБРАЗОВАНИЯ **«МОСКОВСКИЙ ПОЛИТЕХНИЧЕСКИЙ УНИВЕРСИТЕТ» (МОСКОВСКИЙ ПОЛИТЕХ)**

\_\_\_\_\_\_\_\_\_\_\_\_\_\_\_\_\_\_\_\_\_\_\_\_\_\_\_\_\_\_\_\_\_\_\_\_\_\_\_\_\_\_\_\_\_\_\_\_\_\_\_\_\_\_\_\_\_\_\_\_\_\_\_\_\_\_\_\_\_\_\_\_\_\_\_\_\_\_\_\_\_\_\_\_\_\_\_\_\_\_\_\_\_\_\_\_\_\_\_\_\_\_\_

Факультет машиностроения, кафедра «Металлургия» Дисциплина «Компьютерное моделирование металлургических процессов» Образовательная программа 22.03.02 Металлургия «Инновации в металлургии» Курс 4 , семестр 8

### **ЭКЗАМЕНАЦИОННЫЙ БИЛЕТ № 2**

- **1. Исторические аспекты разработок программ компьютерного моделирования. Структура первых вычислительных комплексов и их задачи.**
- **2. Построение математической модели и ее реализация в компьютерном эксперименте.**
- **3. Сформулируйте алгоритм вычислений с использованием арифметических операторов электронных таблиц Excel.**

Утверждено на заседании кафедры 29 декабря 2016 г., протокол № 4

Факультет машиностроения, кафедра «Металлургия» Дисциплина «Компьютерное моделирование металлургических процессов» Образовательная программа 22.03.02 Металлургия «Инновации в металлургии» Курс 4 , семестр 8

#### **ЭКЗАМЕНАЦИОННЫЙ БИЛЕТ № 3**

- **1. Сущность и назначение имитационного моделирования. Основные современные программы компьютерного моделирования и их назначение.**
- **2. Специфика использования компьютерного моделирования в программных средствах автоматизированного проектирования.**
- **3. Сформулируйте алгоритм выбора оптимального варианта путем логического сравнения в среде электронных таблиц Excel.**

Утверждено на заседании кафедры 29 декабря 2016 г., протокол № 4

Зав. кафедрой \_\_\_\_\_\_\_\_\_\_\_\_\_\_\_\_\_ / А.В. Шульгин /

#### МИНИСТЕРСТВО ОБРАЗОВАНИЯ И НАУКИ РОССИЙСКОЙ ФЕДЕРАЦИИ ФЕДЕРАЛЬНОЕ ГОСУДАРСТВЕННОЕ БЮДЖЕТНОЕ ОБРАЗОВАТЕЛЬНОЕ УЧРЕЖДЕНИЕВЫСШЕГО ОБРАЗОВАНИЯ **«МОСКОВСКИЙ ПОЛИТЕХНИЧЕСКИЙ УНИВЕРСИТЕТ» (МОСКОВСКИЙ ПОЛИТЕХ)**

\_\_\_\_\_\_\_\_\_\_\_\_\_\_\_\_\_\_\_\_\_\_\_\_\_\_\_\_\_\_\_\_\_\_\_\_\_\_\_\_\_\_\_\_\_\_\_\_\_\_\_\_\_\_\_\_\_\_\_\_\_\_\_\_\_\_\_\_\_\_\_\_\_\_\_\_\_\_\_\_\_\_\_\_\_\_\_\_\_\_\_\_\_\_\_\_\_\_\_\_\_\_\_

Факультет машиностроения, кафедра «Металлургия» Дисциплина «Компьютерное моделирование металлургических процессов» Образовательная программа 22.03.02 Металлургия «Инновации в металлургии» Курс 4 , семестр 8

# **ЭКЗАМЕНАЦИОННЫЙ БИЛЕТ № 4**

- **1. Какой численный метод реализуется в современном программном обеспечении при решении задач пластического деформирования?**
- **2. Поясните порядок составления оптимальных планов испытаний. Дайте краткую характеристику полных и дробных факторных экспериментов.**
- **3. Сформулируйте алгоритм метода парных оценок при выборе наиболее оптимального технологического процесса или наиболее оптимальной конструкции рассматриваемого оборудования в среде электронных таблиц Excel.**

Утверждено на заседании кафедры 29 декабря 2016 г., протокол № 4

Зав. кафедрой \_\_\_\_\_\_\_\_\_\_\_\_\_\_\_\_\_ / А.В. Шульгин /

Факультет машиностроения, кафедра «Металлургия» Дисциплина «Компьютерное моделирование металлургических процессов» Образовательная программа 22.03.02 Металлургия «Инновации в металлургии» Курс 4 , семестр 8

#### **ЭКЗАМЕНАЦИОННЫЙ БИЛЕТ № 5**

- **1. Основные технические средства в структуре современных вычислительных комплексов, позволяющие моделировать технологические процессы и оборудование.**
- **2. Охарактеризуйте преимущества использования ЭВМ при решении задач металлургии.**
- **3. Сформулируйте алгоритм статистической обработки результатов в среде электронных таблиц Excel.**

Утверждено на заседании кафедры 29 декабря 2016 г., протокол № 4

Зав. кафедрой \_\_\_\_\_\_\_\_\_\_\_\_\_\_\_\_\_ / А.В. Шульгин /

#### МИНИСТЕРСТВО ОБРАЗОВАНИЯ И НАУКИ РОССИЙСКОЙ ФЕДЕРАЦИИ ФЕДЕРАЛЬНОЕ ГОСУДАРСТВЕННОЕ БЮДЖЕТНОЕ ОБРАЗОВАТЕЛЬНОЕ УЧРЕЖДЕНИЕВЫСШЕГО ОБРАЗОВАНИЯ **«МОСКОВСКИЙ ПОЛИТЕХНИЧЕСКИЙ УНИВЕРСИТЕТ» (МОСКОВСКИЙ ПОЛИТЕХ)**

\_\_\_\_\_\_\_\_\_\_\_\_\_\_\_\_\_\_\_\_\_\_\_\_\_\_\_\_\_\_\_\_\_\_\_\_\_\_\_\_\_\_\_\_\_\_\_\_\_\_\_\_\_\_\_\_\_\_\_\_\_\_\_\_\_\_\_\_\_\_\_\_\_\_\_\_\_\_\_\_\_\_\_\_\_\_\_\_\_\_\_\_\_\_\_\_\_\_\_\_\_\_\_

Факультет машиностроения, кафедра «Металлургия» Дисциплина «Компьютерное моделирование металлургических процессов» Образовательная программа 22.03.02 Металлургия «Инновации в металлургии» Курс 4 , семестр 8

#### **ЭКЗАМЕНАЦИОННЫЙ БИЛЕТ № 6**

- **1. Охарактеризуйте преимущества использования ЭВМ при решении задач металлургии.**
- **2. Чем отличается нелинейное программирование от линейного, при составлении математической модели объекта.**
- **3. Сформулируйте алгоритм статистической обработки экспериментальных величин, построение уравнения математической модели и оценки ее адекватности в среде электронных таблиц Excel.**

Утверждено на заседании кафедры 29 декабря 2016 г., протокол № 4

Факультет машиностроения, кафедра «Металлургия» Дисциплина «Компьютерное моделирование металлургических процессов» Образовательная программа 22.03.02 Металлургия «Инновации в металлургии» Курс 4 , семестр 8

#### **ЭКЗАМЕНАЦИОННЫЙ БИЛЕТ № 7**

- **1. Что понимается под термином «оптимальное решение», «оптимальный технологический процесс», «оптимальная конструкция» и т.д.?**
- **2. Построение расчетного алгоритма в среде электронных таблиц Excel и Mathcad.**
- **3. Сформулируйте алгоритм графического построения моделируемых объектов в среде электронных таблиц Excel.**

Утверждено на заседании кафедры 29 декабря 2016 г., протокол № 4

Зав. кафедрой \_\_\_\_\_\_\_\_\_\_\_\_\_\_\_\_\_ / А.В. Шульгин /

#### МИНИСТЕРСТВО ОБРАЗОВАНИЯ И НАУКИ РОССИЙСКОЙ ФЕДЕРАЦИИ ФЕДЕРАЛЬНОЕ ГОСУДАРСТВЕННОЕ БЮДЖЕТНОЕ ОБРАЗОВАТЕЛЬНОЕ УЧРЕЖДЕНИЕВЫСШЕГО ОБРАЗОВАНИЯ **«МОСКОВСКИЙ ПОЛИТЕХНИЧЕСКИЙ УНИВЕРСИТЕТ» (МОСКОВСКИЙ ПОЛИТЕХ)**

\_\_\_\_\_\_\_\_\_\_\_\_\_\_\_\_\_\_\_\_\_\_\_\_\_\_\_\_\_\_\_\_\_\_\_\_\_\_\_\_\_\_\_\_\_\_\_\_\_\_\_\_\_\_\_\_\_\_\_\_\_\_\_\_\_\_\_\_\_\_\_\_\_\_\_\_\_\_\_\_\_\_\_\_\_\_\_\_\_\_\_\_\_\_\_\_\_\_\_\_\_\_\_

Факультет машиностроения, кафедра «Металлургия» Дисциплина «Компьютерное моделирование металлургических процессов» Образовательная программа 22.03.02 Металлургия «Инновации в металлургии» Курс 4 , семестр 8

#### **ЭКЗАМЕНАЦИОННЫЙ БИЛЕТ № 8**

- **1. Охарактеризуйте методику решения многовариантных проектных задач.**
- **2. Назовите известные функции Excel и поясните их назначение в процессе программирования конкретной задачи.**
- **3. Сформулируйте алгоритм поиска оптимального варианта расположения деталей в листовом материале при его раскрое (в среде электронных таблиц Excel).**

Утверждено на заседании кафедры 29 декабря 2016 г., протокол № 4

Факультет машиностроения, кафедра «Металлургия» Дисциплина «Компьютерное моделирование металлургических процессов» Образовательная программа 22.03.02 Металлургия «Инновации в металлургии» Курс 4 , семестр 8

#### **ЭКЗАМЕНАЦИОННЫЙ БИЛЕТ № 9**

- **1. Что такое целевая функция? Структура целевой функции при поиске оптимального решения задачи.**
- **2. Назовите известные функции Mathcad и поясните их назначение в процессе программирования конкретной задачи.**
- **3. Сформулируйте алгоритм поиска оптимального варианта состава шихты для выплавки стали (в среде электронных таблиц Excel).**

Утверждено на заседании кафедры 29 декабря 2016 г., протокол № 4

Зав. кафедрой \_\_\_\_\_\_\_\_\_\_\_\_\_\_\_\_\_ / А.В. Шульгин /

#### МИНИСТЕРСТВО ОБРАЗОВАНИЯ И НАУКИ РОССИЙСКОЙ ФЕДЕРАЦИИ ФЕДЕРАЛЬНОЕ ГОСУДАРСТВЕННОЕ БЮДЖЕТНОЕ ОБРАЗОВАТЕЛЬНОЕ УЧРЕЖДЕНИЕВЫСШЕГО ОБРАЗОВАНИЯ **«МОСКОВСКИЙ ПОЛИТЕХНИЧЕСКИЙ УНИВЕРСИТЕТ» (МОСКОВСКИЙ ПОЛИТЕХ)**

\_\_\_\_\_\_\_\_\_\_\_\_\_\_\_\_\_\_\_\_\_\_\_\_\_\_\_\_\_\_\_\_\_\_\_\_\_\_\_\_\_\_\_\_\_\_\_\_\_\_\_\_\_\_\_\_\_\_\_\_\_\_\_\_\_\_\_\_\_\_\_\_\_\_\_\_\_\_\_\_\_\_\_\_\_\_\_\_\_\_\_\_\_\_\_\_\_\_\_\_\_\_\_

Факультет машиностроения, кафедра «Металлургия» Дисциплина «Компьютерное моделирование металлургических процессов» Образовательная программа 22.03.02 Металлургия «Инновации в металлургии» Курс 4 , семестр 8

### **ЭКЗАМЕНАЦИОННЫЙ БИЛЕТ № 10**

- **1. Какими преимуществами обладает процесс компьютерного моделирования, использующий итеративный диалоговый режим человек-машина (ЭВМ)?**
- **2. Назовите известные функции Mathcad и поясните их назначение в процессе программирования конкретной задачи.**
- **3. Приведите пример использования электронных таблиц Excel для расчета наиболее актуальной на Ваш взгляд задачи в металлургии.**

Утверждено на заседании кафедры 29 декабря 2016 г., протокол № 4

Факультет машиностроения, кафедра «Металлургия» Дисциплина «Компьютерное моделирование металлургических процессов» Образовательная программа 22.03.02 Металлургия «Инновации в металлургии» Курс 4 , семестр 8

#### **ЭКЗАМЕНАЦИОННЫЙ БИЛЕТ № 11**

- **1. Исторические аспекты разработок программ компьютерного моделирования. Структура первых вычислительных комплексов и их задачи.**
- **2. Назовите известные функции Excel и поясните их назначение в процессе программирования конкретной задачи.**
- **3. Сформулируйте алгоритм вычислений с использованием арифметических операторов электронных таблиц Excel.**

Утверждено на заседании кафедры 29 декабря 2016 г., протокол № 4

Зав. кафедрой \_\_\_\_\_\_\_\_\_\_\_\_\_\_\_\_\_ / А.В. Шульгин /

#### МИНИСТЕРСТВО ОБРАЗОВАНИЯ И НАУКИ РОССИЙСКОЙ ФЕДЕРАЦИИ ФЕДЕРАЛЬНОЕ ГОСУДАРСТВЕННОЕ БЮДЖЕТНОЕ ОБРАЗОВАТЕЛЬНОЕ УЧРЕЖДЕНИЕВЫСШЕГО ОБРАЗОВАНИЯ **«МОСКОВСКИЙ ПОЛИТЕХНИЧЕСКИЙ УНИВЕРСИТЕТ» (МОСКОВСКИЙ ПОЛИТЕХ)**

\_\_\_\_\_\_\_\_\_\_\_\_\_\_\_\_\_\_\_\_\_\_\_\_\_\_\_\_\_\_\_\_\_\_\_\_\_\_\_\_\_\_\_\_\_\_\_\_\_\_\_\_\_\_\_\_\_\_\_\_\_\_\_\_\_\_\_\_\_\_\_\_\_\_\_\_\_\_\_\_\_\_\_\_\_\_\_\_\_\_\_\_\_\_\_\_\_\_\_\_\_\_\_

Факультет машиностроения, кафедра «Металлургия» Дисциплина «Компьютерное моделирование металлургических процессов» Образовательная программа 22.03.02 Металлургия «Инновации в металлургии» Курс 4 , семестр 8

#### **ЭКЗАМЕНАЦИОННЫЙ БИЛЕТ № 12**

- **1. Сущность и назначение имитационного моделирования. Основные современные программы компьютерного моделирования и их назначение.**
- **2. Построение расчетного алгоритма в среде электронных таблиц Excel и Mathcad.**
- **3. Сформулируйте алгоритм выбора оптимального варианта путем логического сравнения в среде электронных таблиц Excel.**

Утверждено на заседании кафедры 29 декабря 2016 г., протокол № 4

Факультет машиностроения, кафедра «Металлургия» Дисциплина «Компьютерное моделирование металлургических процессов» Образовательная программа 22.03.02 Металлургия «Инновации в металлургии» Курс 4 , семестр 8

#### **ЭКЗАМЕНАЦИОННЫЙ БИЛЕТ № 13**

- **1. Какой численный метод реализуется в современном программном обеспечении при решении задач пластического деформирования?**
- **2. Чем отличается нелинейное программирование от линейного, при составлении математической модели объекта.**
- **3. Сформулируйте алгоритм метода парных оценок при выборе наиболее оптимального технологического процесса или наиболее оптимальной конструкции рассматриваемого оборудования в среде электронных таблиц Excel.**

Утверждено на заседании кафедры 29 декабря 2016 г., протокол № 4

Зав. кафедрой  $/$  А.В. Шульгин /

#### МИНИСТЕРСТВО ОБРАЗОВАНИЯ И НАУКИ РОССИЙСКОЙ ФЕДЕРАЦИИ ФЕДЕРАЛЬНОЕ ГОСУДАРСТВЕННОЕ БЮДЖЕТНОЕ ОБРАЗОВАТЕЛЬНОЕ УЧРЕЖДЕНИЕВЫСШЕГО ОБРАЗОВАНИЯ **«МОСКОВСКИЙ ПОЛИТЕХНИЧЕСКИЙ УНИВЕРСИТЕТ» (МОСКОВСКИЙ ПОЛИТЕХ)**

\_\_\_\_\_\_\_\_\_\_\_\_\_\_\_\_\_\_\_\_\_\_\_\_\_\_\_\_\_\_\_\_\_\_\_\_\_\_\_\_\_\_\_\_\_\_\_\_\_\_\_\_\_\_\_\_\_\_\_\_\_\_\_\_\_\_\_\_\_\_\_\_\_\_\_\_\_\_\_\_\_\_\_\_\_\_\_\_\_\_\_\_\_\_\_\_\_\_\_\_\_\_\_

Факультет машиностроения, кафедра «Металлургия» Дисциплина «Компьютерное моделирование металлургических процессов» Образовательная программа 22.03.02 Металлургия «Инновации в металлургии» Курс 4 , семестр 8

#### **ЭКЗАМЕНАЦИОННЫЙ БИЛЕТ № 14**

- **1. Основные технические средства в структуре современных вычислительных комплексов, позволяющие моделировать технологические процессы и оборудование.**
- **2. Охарактеризуйте преимущества использования ЭВМ при решении задач металлургии.**
- **3. Сформулируйте алгоритм статистической обработки результатов в среде электронных таблиц Excel.**

Утверждено на заседании кафедры 29 декабря 2016 г., протокол № 4

Факультет машиностроения, кафедра «Металлургия» Дисциплина «Компьютерное моделирование металлургических процессов» Образовательная программа 22.03.02 Металлургия «Инновации в металлургии» Курс 4 , семестр 8

#### **ЭКЗАМЕНАЦИОННЫЙ БИЛЕТ № 15**

- **1. Основные технические средства в структуре современных вычислительных комплексов, позволяющие моделировать технологические процессы и оборудование.**
- **2. Поясните порядок составления оптимальных планов испытаний. Дайте краткую характеристику полных и дробных факторных экспериментов.**
- **3. Сформулируйте алгоритм статистической обработки экспериментальных величин, построение уравнения математической модели и оценки ее адекватности в среде электронных таблиц Excel.**

Утверждено на заседании кафедры 29 декабря 2016 г., протокол № 4

Зав. кафедрой  $/$  А.В. Шульгин /

#### МИНИСТЕРСТВО ОБРАЗОВАНИЯ И НАУКИ РОССИЙСКОЙ ФЕДЕРАЦИИ ФЕДЕРАЛЬНОЕ ГОСУДАРСТВЕННОЕ БЮДЖЕТНОЕ ОБРАЗОВАТЕЛЬНОЕ УЧРЕЖДЕНИЕВЫСШЕГО ОБРАЗОВАНИЯ **«МОСКОВСКИЙ ПОЛИТЕХНИЧЕСКИЙ УНИВЕРСИТЕТ» (МОСКОВСКИЙ ПОЛИТЕХ)**

\_\_\_\_\_\_\_\_\_\_\_\_\_\_\_\_\_\_\_\_\_\_\_\_\_\_\_\_\_\_\_\_\_\_\_\_\_\_\_\_\_\_\_\_\_\_\_\_\_\_\_\_\_\_\_\_\_\_\_\_\_\_\_\_\_\_\_\_\_\_\_\_\_\_\_\_\_\_\_\_\_\_\_\_\_\_\_\_\_\_\_\_\_\_\_\_\_\_\_\_\_\_\_

Факультет машиностроения, кафедра «Металлургия» Дисциплина «Компьютерное моделирование металлургических процессов» Образовательная программа 22.03.02 Металлургия «Инновации в металлургии» Курс 4 , семестр 8

#### **ЭКЗАМЕНАЦИОННЫЙ БИЛЕТ № 16**

- **1. Охарактеризуйте преимущества использования ЭВМ при решении задач металлургии.**
- **2. Специфика использования компьютерного моделирования в программных средствах автоматизированного проектирования.**
- **3. Сформулируйте алгоритм графического построения моделируемых объектов в среде электронных таблиц Excel.**

Утверждено на заседании кафедры 29 декабря 2016 г., протокол № 4

Факультет машиностроения, кафедра «Металлургия» Дисциплина «Компьютерное моделирование металлургических процессов» Образовательная программа 22.03.02 Металлургия «Инновации в металлургии» Курс 4 , семестр 8

#### **ЭКЗАМЕНАЦИОННЫЙ БИЛЕТ № 17**

- **1. Что понимается под термином «оптимальное решение», «оптимальный технологический процесс», «оптимальная конструкция» и т.д.?**
- **2. Построение математической модели и ее реализация в компьютерном эксперименте.**
- **3. Сформулируйте алгоритм поиска оптимального варианта расположения деталей в листовом материале при его раскрое (в среде электронных таблиц Excel).**

Утверждено на заседании кафедры 29 декабря 2016 г., протокол № 4

Зав. кафедрой \_\_\_\_\_\_\_\_\_\_\_\_\_\_\_\_\_ / А.В. Шульгин /

#### МИНИСТЕРСТВО ОБРАЗОВАНИЯ И НАУКИ РОССИЙСКОЙ ФЕДЕРАЦИИ ФЕДЕРАЛЬНОЕ ГОСУДАРСТВЕННОЕ БЮДЖЕТНОЕ ОБРАЗОВАТЕЛЬНОЕ УЧРЕЖДЕНИЕВЫСШЕГО ОБРАЗОВАНИЯ **«МОСКОВСКИЙ ПОЛИТЕХНИЧЕСКИЙ УНИВЕРСИТЕТ» (МОСКОВСКИЙ ПОЛИТЕХ)**

\_\_\_\_\_\_\_\_\_\_\_\_\_\_\_\_\_\_\_\_\_\_\_\_\_\_\_\_\_\_\_\_\_\_\_\_\_\_\_\_\_\_\_\_\_\_\_\_\_\_\_\_\_\_\_\_\_\_\_\_\_\_\_\_\_\_\_\_\_\_\_\_\_\_\_\_\_\_\_\_\_\_\_\_\_\_\_\_\_\_\_\_\_\_\_\_\_\_\_\_\_\_\_

Факультет машиностроения, кафедра «Металлургия» Дисциплина «Компьютерное моделирование металлургических процессов» Образовательная программа 22.03.02 Металлургия «Инновации в металлургии» Курс 4 , семестр 8

#### **ЭКЗАМЕНАЦИОННЫЙ БИЛЕТ № 18**

- **1. Охарактеризуйте методику решения многовариантных проектных задач.**
- **2. Понятие и структура процесса моделирования: постановка задачи – создание модели – исследование модели.**
- **3. Сформулируйте алгоритм поиска оптимального варианта состава шихты для выплавки стали (в среде электронных таблиц Excel).**

Утверждено на заседании кафедры 29 декабря 2016 г., протокол № 4

Факультет машиностроения, кафедра «Металлургия» Дисциплина «Компьютерное моделирование металлургических процессов» Образовательная программа 22.03.02 Металлургия «Инновации в металлургии» Курс 4 , семестр 8

#### **ЭКЗАМЕНАЦИОННЫЙ БИЛЕТ № 19**

- **1. Сущность и назначение имитационного моделирования. Основные современные программы компьютерного моделирования и их назначение.**
- **2. Специфика использования компьютерного моделирования в программных средствах автоматизированного проектирования.**
- **3. Сформулируйте алгоритм вычислений с использованием арифметических операторов электронных таблиц Excel.**

Утверждено на заседании кафедры 29 декабря 2016 г., протокол № 4

Зав. кафедрой \_\_\_\_\_\_\_\_\_\_\_\_\_\_\_\_\_ / А.В. Шульгин /

#### МИНИСТЕРСТВО ОБРАЗОВАНИЯ И НАУКИ РОССИЙСКОЙ ФЕДЕРАЦИИ ФЕДЕРАЛЬНОЕ ГОСУДАРСТВЕННОЕ БЮДЖЕТНОЕ ОБРАЗОВАТЕЛЬНОЕ УЧРЕЖДЕНИЕВЫСШЕГО ОБРАЗОВАНИЯ **«МОСКОВСКИЙ ПОЛИТЕХНИЧЕСКИЙ УНИВЕРСИТЕТ» (МОСКОВСКИЙ ПОЛИТЕХ)**

\_\_\_\_\_\_\_\_\_\_\_\_\_\_\_\_\_\_\_\_\_\_\_\_\_\_\_\_\_\_\_\_\_\_\_\_\_\_\_\_\_\_\_\_\_\_\_\_\_\_\_\_\_\_\_\_\_\_\_\_\_\_\_\_\_\_\_\_\_\_\_\_\_\_\_\_\_\_\_\_\_\_\_\_\_\_\_\_\_\_\_\_\_\_\_\_\_\_\_\_\_\_\_

Факультет машиностроения, кафедра «Металлургия» Дисциплина «Компьютерное моделирование металлургических процессов» Образовательная программа 22.03.02 Металлургия «Инновации в металлургии» Курс 4 , семестр 8

#### **ЭКЗАМЕНАЦИОННЫЙ БИЛЕТ № 20**

- **1. Охарактеризуйте преимущества использования ЭВМ при решении задач металлургии.**
- **2. Чем отличается нелинейное программирование от линейного, при составлении математической модели объекта.**
- **3. Сформулируйте алгоритм статистической обработки результатов в среде электронных таблиц Excel.**

Утверждено на заседании кафедры 29 декабря 2016 г., протокол № 4